# **VII НАЦИОНАЛЬНЫЙ ЧЕМПИОНАТ «АБИЛИМПИКС»**

**Утверждено** 

**советом по компетенции** 

**«Документационное обеспечение управления и архивоведения» Протокол № \_\_\_ от \_\_\_\_\_\_\_\_\_\_\_\_\_\_**

**Председатель совета**

Helacol T.M. Яковлева

### **КОНКУРСНОЕ ЗАДАНИЕ**

по компетенции

# **ДОКУМЕНТАЦИОННОЕ ОБЕСПЕЧЕНИЕ УПРАВЛЕНИЯ И АРХИВОВЕДЕНИЕ**

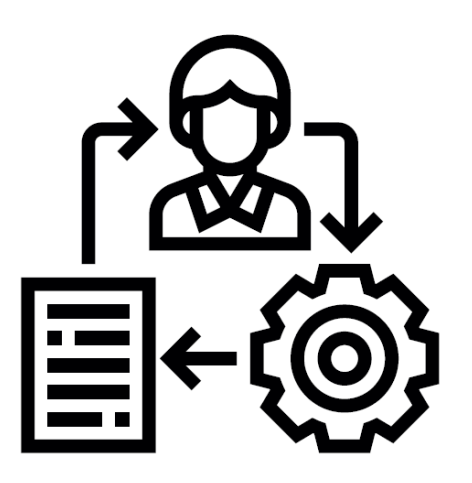

**Москва 2021**

#### **1. Описание компетенции.**

#### **1.1. Актуальность компетенции.**

Документационное обеспечение управления и архивоведение специфическое направление деятельности, которое обеспечивает все этапы работы с документами, включая документирование, т.е. составление документов и различные этапы их обработки, оперативное и долговременное хранением. Документы многообразны, они сопровождают каждый шаг человеческой жизни и выполнение каждой функции в деятельности государственных органов и организаций, предприятий, и являются их важным информационным ресурсом.

Компетенция «Документационное обеспечение управления и архивоведение» стала рассматриваться как самостоятельная много тысячелетий назад; с XVIII столетия она прописана в законодательстве России. В настоящее время, с распространением информационных технологий составлением, оформлением и обеспечением сохранности документов стали заниматься почти все специалисты-управленцы, поэтому компетенция имеет огромное практическое значение. Требования к документам и процессам их создания, использования, хранения и уничтожения всегда являлись объектом государственного регулирования. Знание всей совокупности развивающихся нормативных актов, навыки по их применению требуют специального образования. Функция управления документными ресурсами называется «Документационное обеспечение управления и архивоведение», а лицо ею управляющее «Специалист по документационному обеспечению управления, архивист».

Специалист по документационному обеспечению управления, архивист отвечает за организацию документационного обеспечения управления и функционирования организации, организацию архивной и справочно-информационной работы по документам организации.

Потенциальными работодателями по данной компетенции являются организации любой организационно-правовой формы, в которых ведется документооборот.

#### **1.2. Профессии, по которым участники смогут трудоустроиться после получения данной компетенции.**

После получения компетенции «Документационное обеспечение управления и архивоведение» участники смогут трудоустроиться по профессиям «делопроизводитель», «Секретарь-машинистка», «Архивариус», а также в должностях делопроизводитель, секретарь, архивист, специалист архива, археограф, методист архива, секретарь-машинистка.

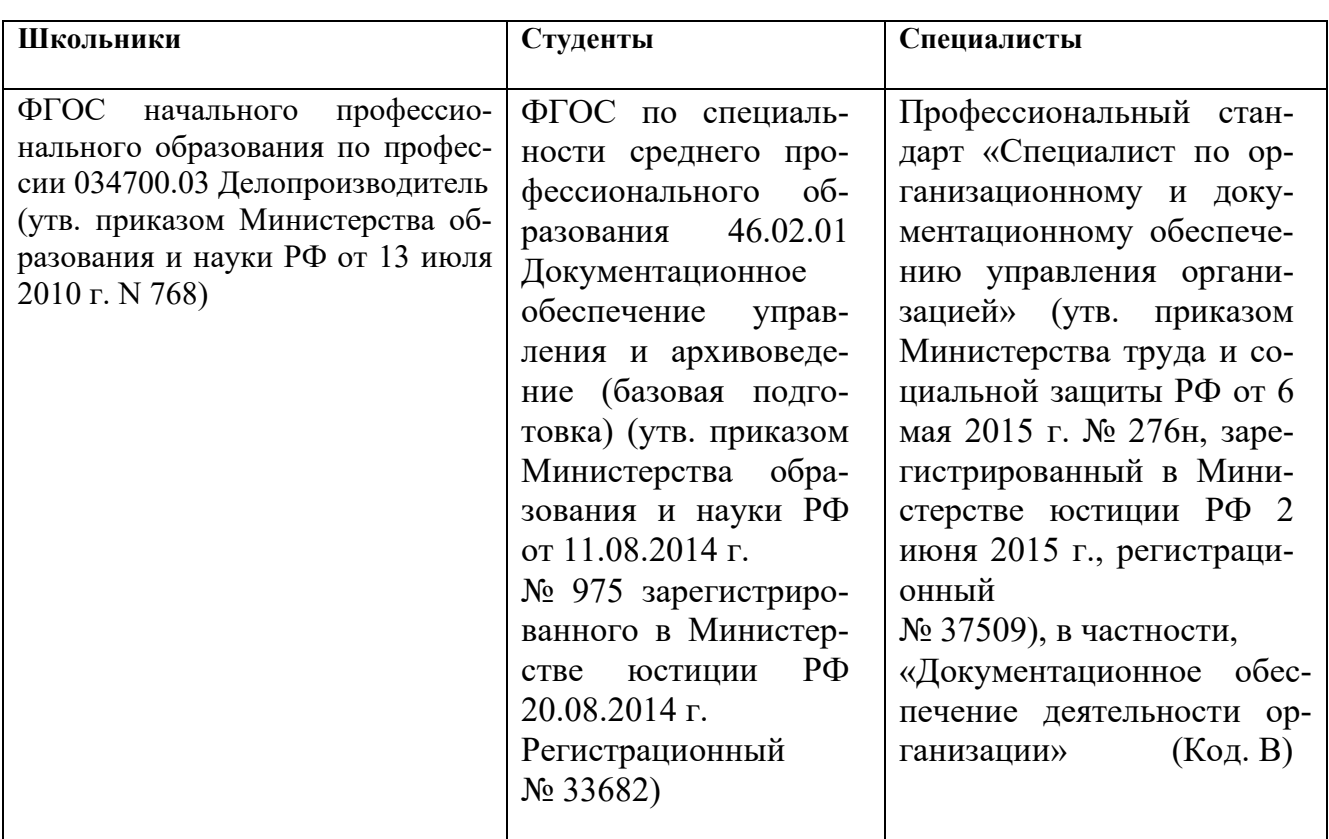

### **1.3. Ссылка на образовательный и/или профессиональный стандарт (конкретные стандарты)**

### **1.4. Требования к квалификации.**

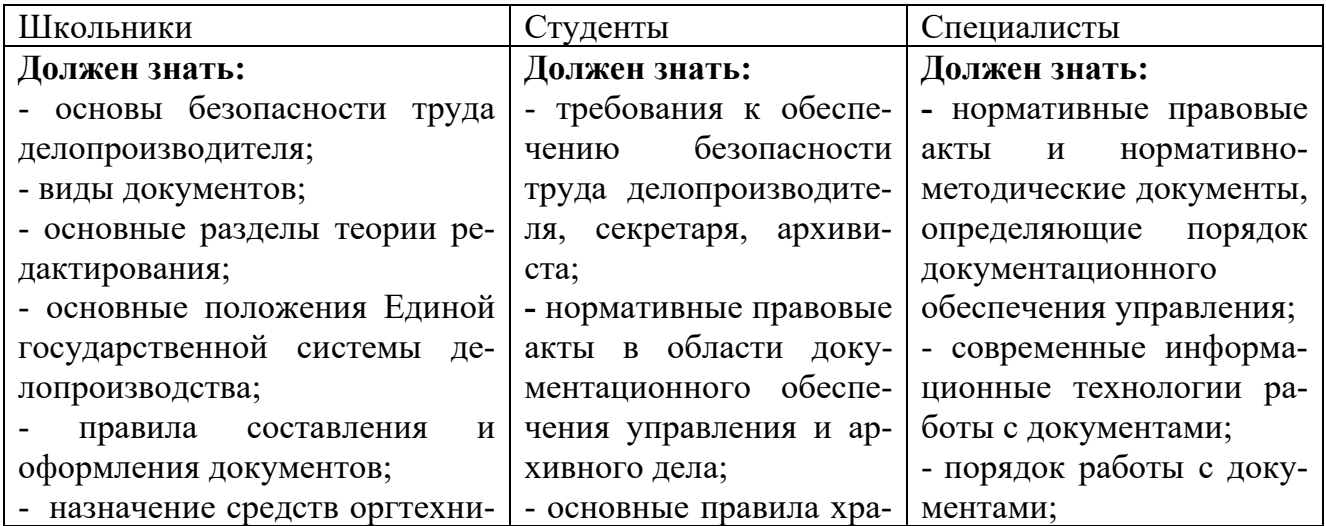

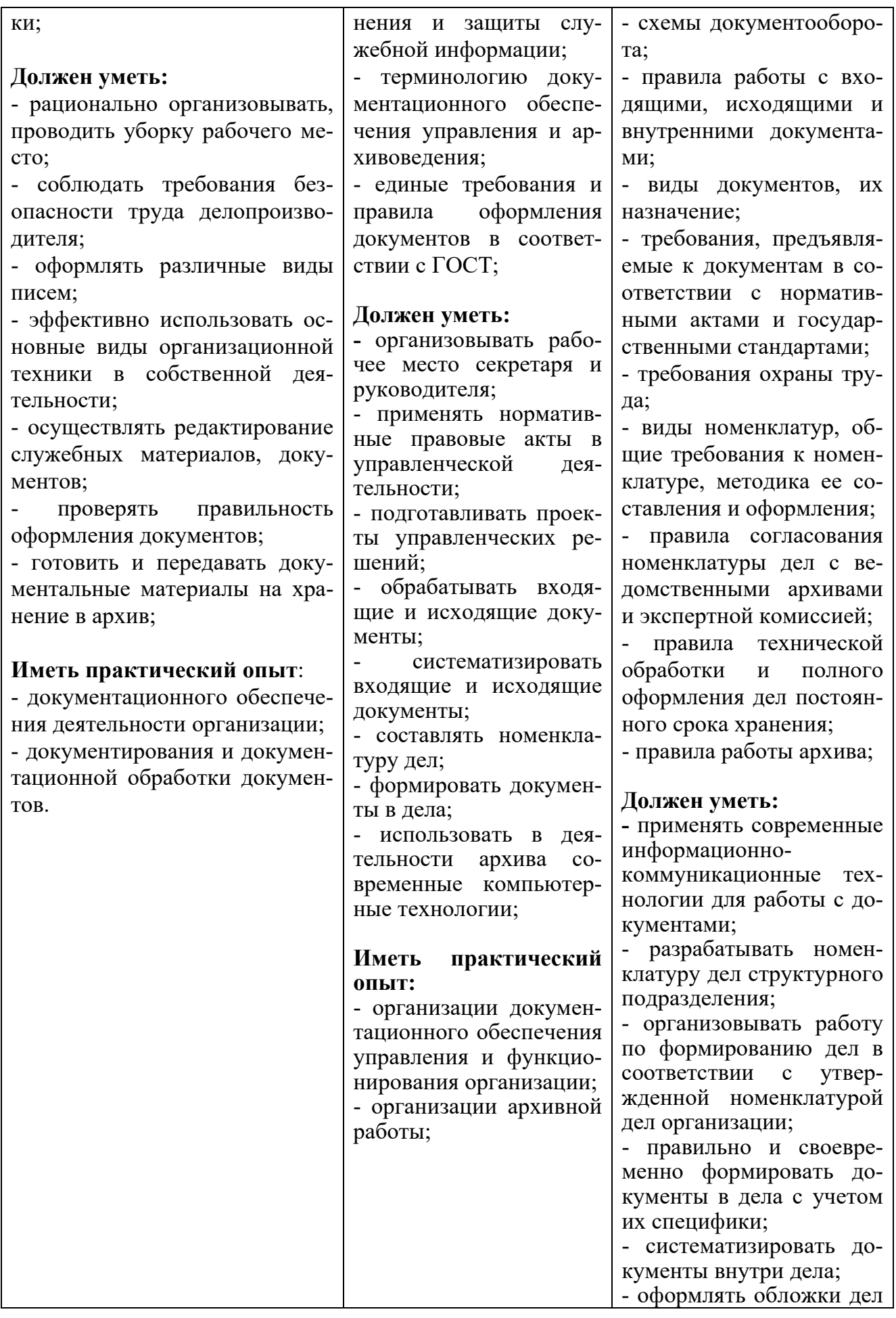

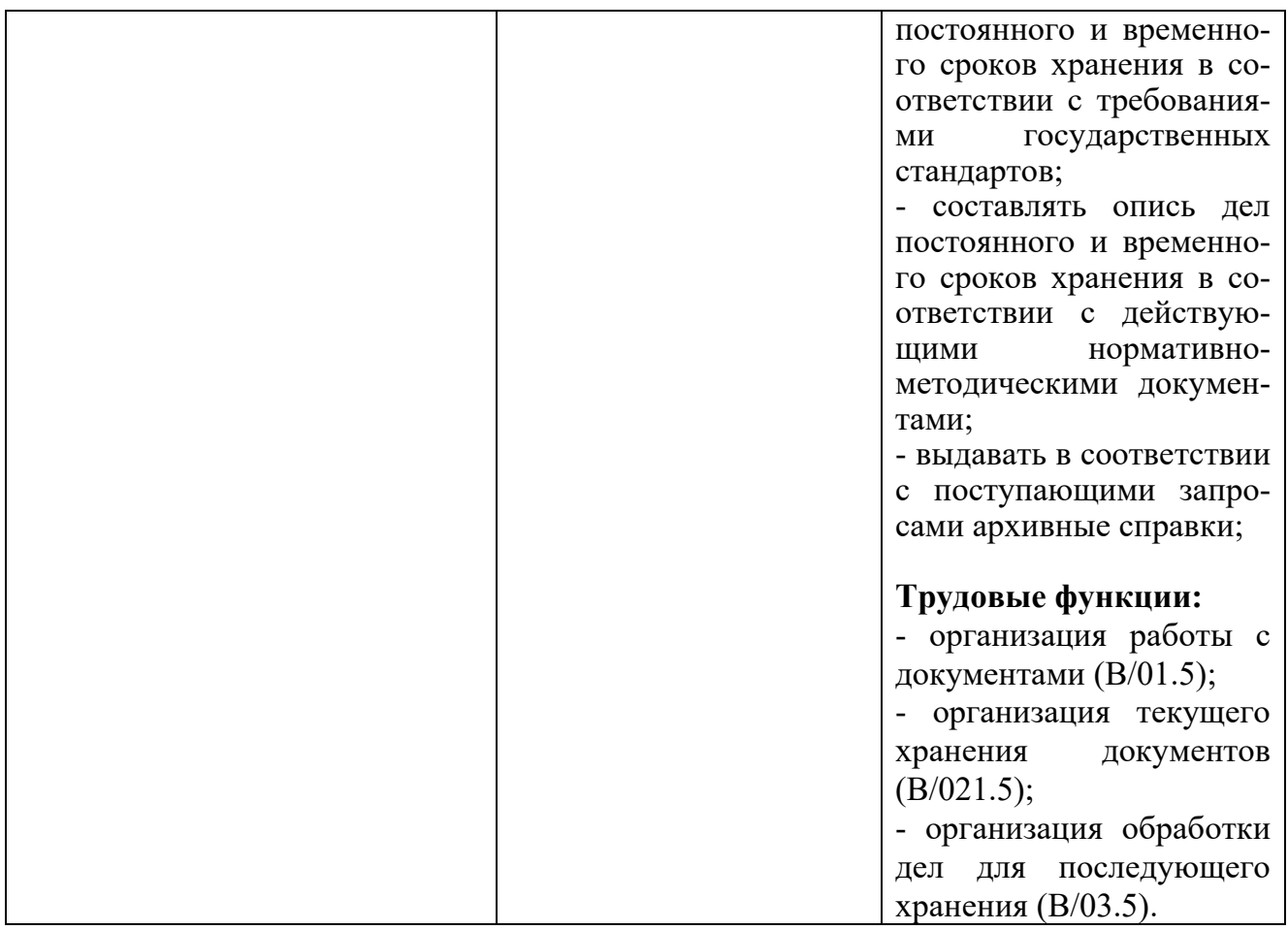

#### **2.Конкурсное задание.**

### **2.1. Краткое описание задания.**

В ходе выполнения конкурсного задания:

#### 1. **Школьники должны**:

- оформить объяснительную записку;
- откорректировать протокол и оформить его;

- оформить служебное письмо.

#### 2. **Студенты должны**:

- составить и оформить объяснительную записку;
- составить и оформить протокол;
- составить и оформить архивную справку;

- оформить акт о выделении к уничтожению архивных документов, не подлежащих хранению.

#### 3**. Специалисты должны**:

- составить, оформить и зарегистрировать приказ по личному составу;

- составить запрос и оформить архивную справку;

- составить номенклатуру дел;

- оформить акт о выделении к уничтожению архивных документов, не подлежащих хранению.

# **2.2. Структура и подробное описание конкурсного задания.**

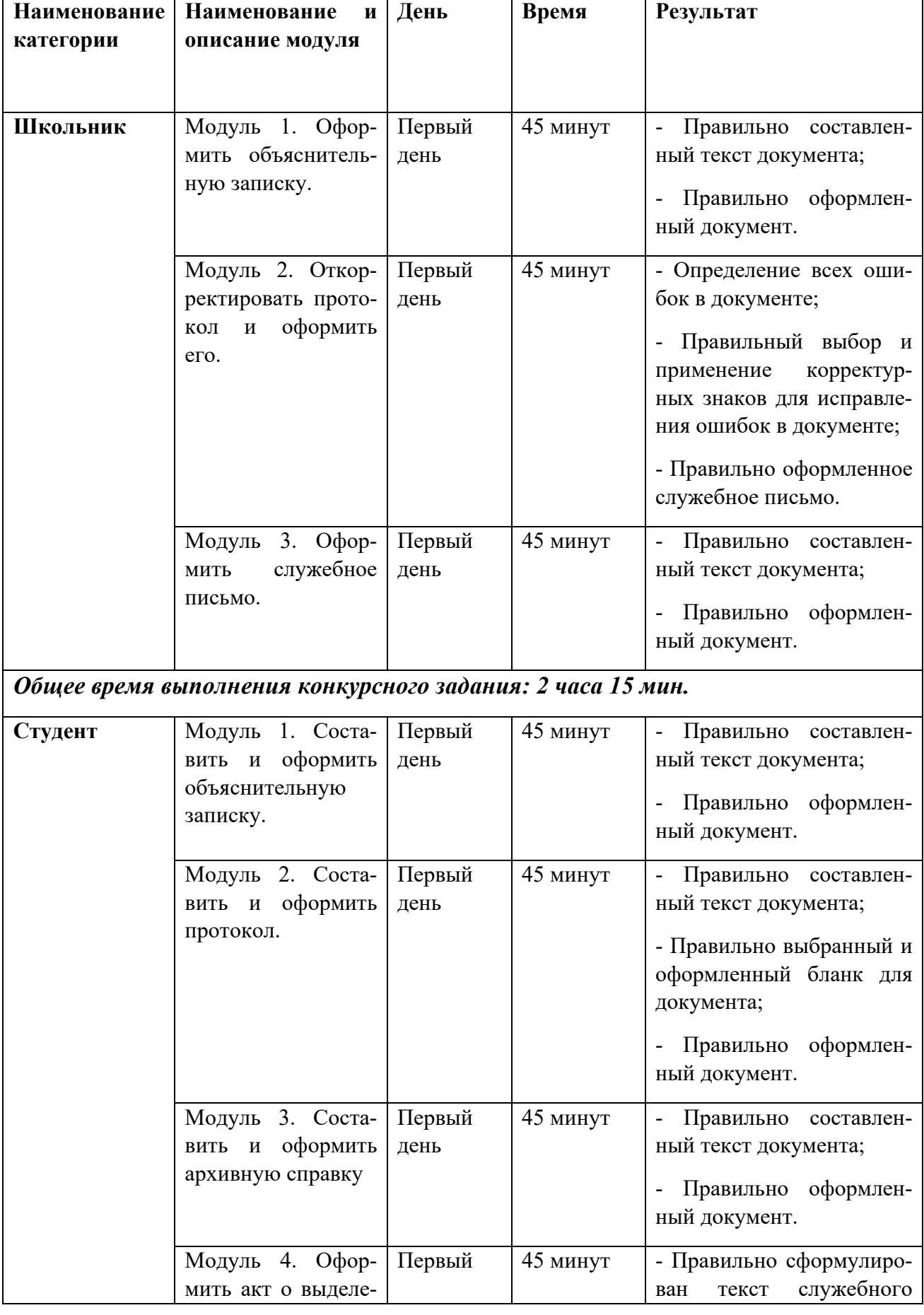

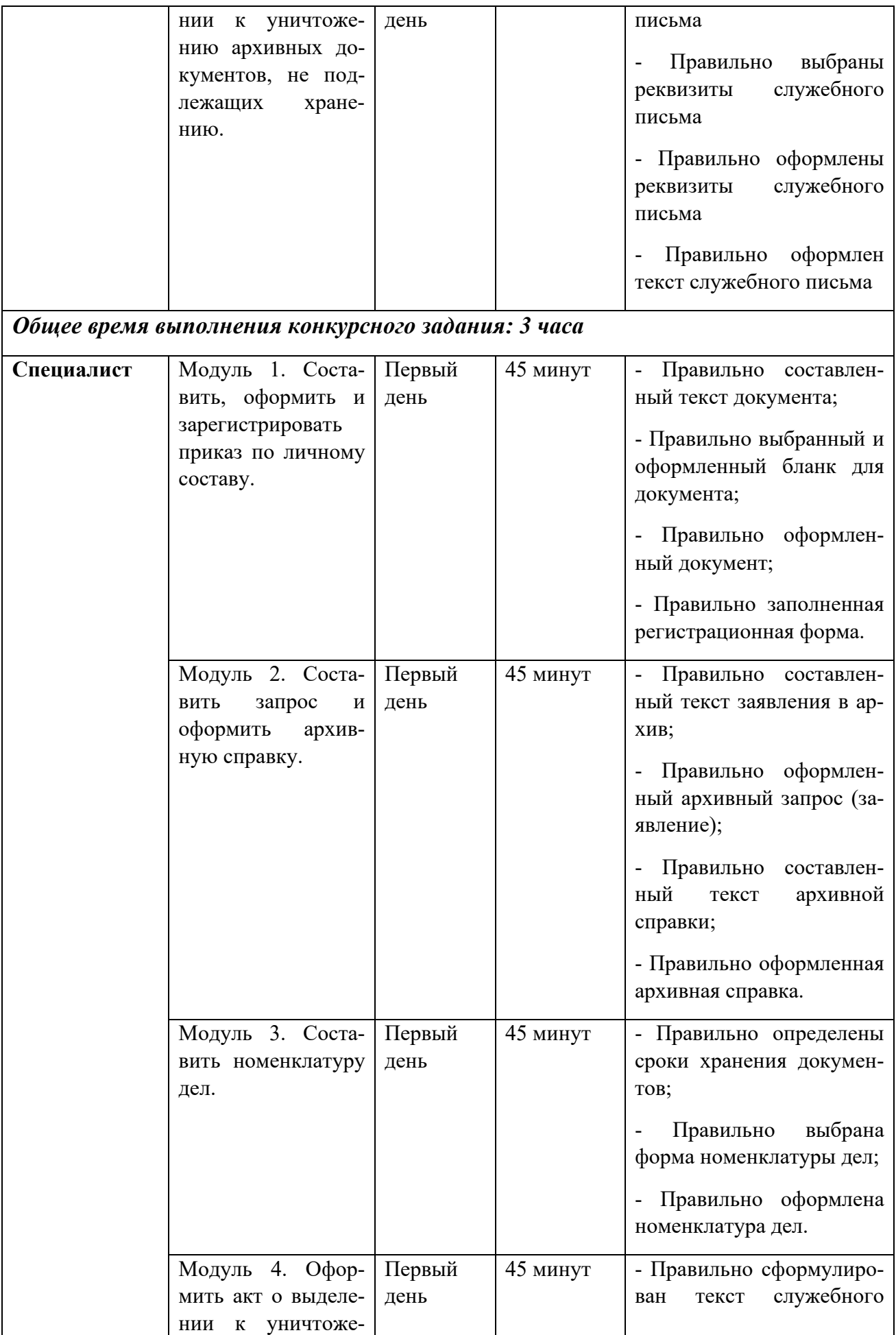

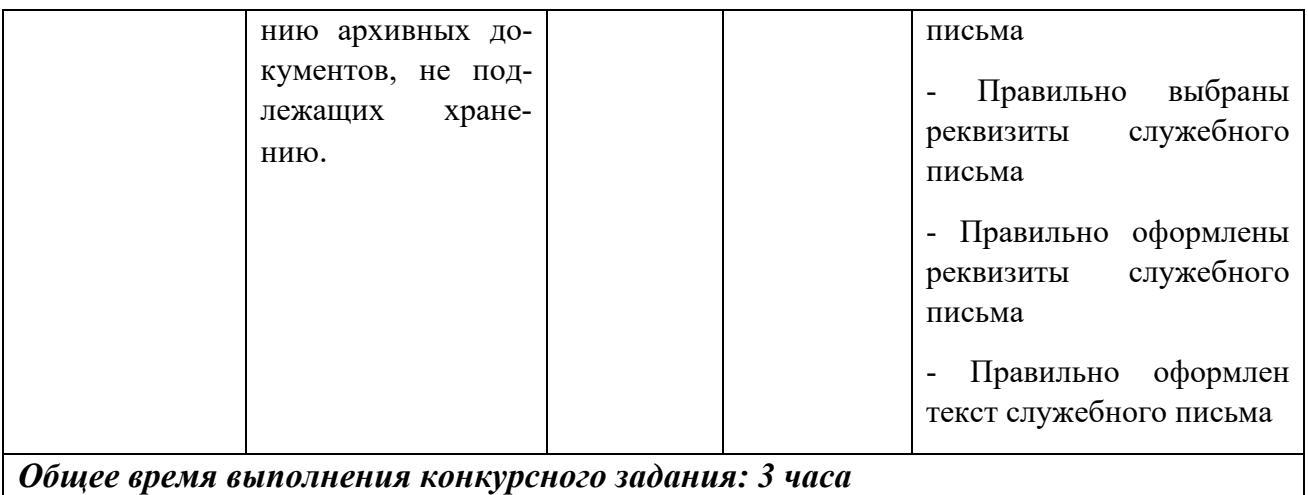

#### **2.3. Последовательность выполнения задания.**

#### **Конкурсное задание для школьников**

#### **Модуль 1. Оформить объяснительную записку**

Подготовить рабочее место.

Ознакомиться с конкурсным заданием.

Ознакомиться с данными для составления докладной записки:

*Секретарь ПАО «Тельма-ВЕСТ» А.Н. Свиридова сегодня опоздала на работу на 2 часа 15 минут по причине протечки трубы в квартире и необходимости дождаться работника управляющей компании для устранения поломки, чем нарушал трудовую дисциплину. Генеральный директор А.В. Седов потребовал написать объяснительную записку и приложить любой документ, подтверждающий факт протечки.*

Составить текст документа.

Оформить документ на компьютере в текстовом редакторе WORD в соответствии с требованиями ГОСТ Р 7.0.97-2016 «Система стандартов по информации, библиотечному и издательскому делу. Организационно-распорядительная документация. Требования к оформлению документов».

Сохранить документ на Рабочем столе компьютера.

Распечатать документ на принтере.

Проставить подписи на документе в необходимых местах.

Передать документ экспертам для оценивания.

Убрать рабочее место.

#### **Модуль 2. Откорректировать протокол и оформить его**

Подготовить рабочее место.

Ознакомиться с конкурсным заданием.

Ознакомиться с предлагаемым проектом протокола по следующей ситуации:

*ООО «Лига» (г. Москва, Лесная ул., д.18, 117123, тел./факс. 234-56-00, ОКПО 87654321, ОГРН 1234567890098, ИНН/КПП 09876543321/123456789) Протокол № 12- 3/35 О проведении Всероссийской рождественской ярмарки обуви с 10 ноября по 31 де-* *кабря текущего года от сегодняшнего дня. На повестке дня поставлен один вопрос: отсутствие достаточных площадей для проведения ярмарки. Заслушали выступление исполнительного директора общества А.А. Кочетова, который доложил о необходимом количестве площадей и имеющихся площадях для выставки. А.А. Кочетков предложил обратиться к Директору Всероссийского выставочного центра Т.К. Турову с просьбой о предоставлении обществу в аренду 300-400 кв.м выставочной площади и гарантией оплаты.*

Найти в нем все имеющиеся ошибки и исправить их, указав на проекте соответствующие корректурные знаки. Все недостающие данные взять самостоятельно.

Для корректирования текста использовать корректурные знаки, указанные в ГОСТ 7.62-2008 «СИБИД. Знаки корректурные для разметки оригиналов и исправления корректурных и пробных оттисков. Общие требования».

Оформить документ на компьютере в текстовом редакторе WORD в соответствии с требованиями ГОСТ Р 7.0.97-2016 «Система стандартов по информации, библиотечному и издательскому делу. Организационно-распорядительная документация. Требования к оформлению документов».

Сохранить документ на Рабочем столе компьютера.

Распечатать документ на принтере.

Проставить подписи на документе в необходимых местах.

Передать документ экспертам для оценивания.

Убрать рабочее место.

#### **Модуль 3. Оформить служебное письмо**

Подготовить рабочее место.

Ознакомиться с конкурсным заданием.

Согласно предложенному заданию составить проект письма с соблюдением требований ГОСТ; уточнить текст письма, взяв недостающие данные самостоятельно.

Составить бланк письма.

При оформлении письма учесть, что последним номером исходящего письма числится номер 40, а подшито письмо будет в дело 11-03.

Дата письма – день выполнения задания.

Оформить документ на компьютере в текстовом редакторе WORD в соответствии с требованиями ГОСТ Р 7.0.97-2016 «Система стандартов по информации, библиотечному и издательскому делу. Организационно-распорядительная документация. Требования к оформлению документов».

Сохранить документ на Рабочем столе компьютера.

Распечатать документ на принтере.

Передать документ экспертам для оценивания.

Убрать рабочее место.

#### **Особые указания для всех модулей, выполняемых школьниками:**

Участникам данной компетенции разрешается брать с собой на соревновательную площадку средства реабилитации по нозологиям, которые участник использует постоянно: специальное кресло-коляску (для участников с проблемами ОДА), программу NVDA, клавиатуру с кодом Брайля для незрячих, слуховой аппарат для участников с проблемами слуха.

Участникам данной компетенции категорически запрещается брать с собой на соревновательную площадку:

- мобильные устройства с доступом к сети интернет;
- нормативно-правовые, нормативно-методические документы и прочие записи;
- флэш-карты и выносные жесткие диски и пр. носители информации;
- канцелярские принадлежности;
- портфели и сумки.

#### **Конкурсное задание для студентов**

#### **Модуль 1. Составить и оформить объяснительную записку**

Подготовить рабочее место.

Ознакомиться с конкурсным заданием.

Ознакомиться с данными для составления докладной записки:

*Начальник специального управления телефонной связи Производственного объединения «Московская городская телефонная сеть» (МГТС) Министерства связи РФ Г.С. Аксенов потребовал от Заместителя начальника Производственного объединения того же объединения и министерства М.И. Дубова предоставить объяснительную записку о том, почему до сих пор абоненты ОАО «Инфотел» не подключены к телефонной сети. В объяснительной записке М.И. Дубов сообщал о том, что в сентябре текущего года объединением (МГТС) были подготовлены и согласованы с Главным планово-финансовым управлением Министерства связи РФ договоры с новыми абонентами. Для включения указанных абонентов в сеть передачи данных ОАО «Инфотел» с 1 декабря текущего года необходимо выделение прямых проводов. Но для этого необходимы дополнительные финансовые средства. В связи с этим г-н М.И. Дубов выдвинул предложение о выделении прямых проводов и назначении телефонных номеров на договорной основе указанным абонентам.*

*Объяснительная записка была составлена и подписана М.И. Дубовым 10 сентября текущего года.*

Составить текст документа.

Оформить документ на компьютере в текстовом редакторе WORD в соответствии с требованиями ГОСТ Р 7.0.97-2016 «Система стандартов по информации, библиотечному и издательскому делу. Организационно-распорядительная документация. Требования к оформлению документов».

Сохранить документ на Рабочем столе компьютера.

Распечатать документ на принтере.

Проставить подписи на документе в необходимых местах.

Передать документ экспертам для оценивания.

Убрать рабочее место.

#### **Модуль 2. Составить и оформить протокол**

Подготовить рабочее место.

Ознакомиться с конкурсным заданием.

Ознакомиться с предлагаемой ситуацией по служебному письму:

*Управление информацией Торгово промышленной палаты РФ составило протокол совещания редакции информационного обеспечения выставок.*

*Протокол был составлен 20 декабря текущего года, предыдущим номером протокола был 19, подшитый в дело номер 10-25. Председателем был начальник управления А.А. Кириллов, секретарем – исполнительный секретарь М.Л. Зимина, а присутствовали* 

*на совещании 19 человек.* 

*На повестке дня было два вопроса: об итогах работы по информацоннопопуляризационной деятельности управления за 2021 год и об участии редакции в подготовке информационно-справочных компьютерных программ для оснащения российских выставок за рубежом. По первому вопросу докладчиком был Кириллов А.А., а по второму – старший редактор А.М. Берулина.* 

*Прослушав первого докладчика собравшимся стало понятно, что работа редакции на российских выставках за рубежом проводилась в соответствии с утвержденным планом. Характерная особенность выставок 2021 г. – повышенный интерес посетителей и особенно представителей деловых кругов к наполнению выставок России. Выступивший по этому вопросу редактор Смолин А.С. сказал, что особой популярностью пользовались литература по правовым вопросам, экономические обзоры, статистические материалы. Было решено, что в организации работы различных выставок отмечались одни и те же недостатки несвоевременное поступление литературы и некачественный видеоматериал.* 

*По второму вопросу старший редактор Берулина А.М. доложила, как прошла подготовка информационно-справочных компьютерных программ для оснащения российских выставок за рубежом. Вместе с ней выступил системный программист информационного управления, который подробнее рассказал, какие программы были разработаны, функции данных программ и показал видеоролики по данным программам.*

*Было принято решение, что в целом работу редакции информационного обеспечения выставок в 2021 году можно считать удовлетворительной.*

Составить проект протокола по ГОСТ; уточнить текст протокола, взяв недостающие данные самостоятельно.

Составить бланк протокола.

Оформить документ на компьютере в текстовом редакторе WORD в соответствии с требованиями ГОСТ Р 7.0.97-2016 «Система стандартов по информации, библиотечному и издательскому делу. Организационно-распорядительная документация. Требования к оформлению документов».

Сохранить документ на Рабочем столе компьютера.

Распечатать документ на принтере.

Проставить подписи на документе в необходимых местах.

Передать документ экспертам для оценивания.

Убрать рабочее место.

#### **Модуль 3. Составить и оформить архивную справку**

Подготовить рабочее место.

Ознакомиться с конкурсным заданием.

Ознакомиться с данными для составления архивной справки:

*В Центральный архив Министерства обороны Российской Федерации (МИН-ОБОРОНЫ РОССИИ), расположенный по адресу: 142100, г. Подольск Московской области поступил архивный запрос от Лаврентьева Валентина Николаевича, 1962 года рождения, проживающего по адресу 196128, г. Санкт-Петербург, Московский проспект, д. 149, корпус «А», кв.113, с просьбой предоставить архивную справку о прохождении им службы в войсковой части полевая почта 39676 за период с 3 мая 1985 года по 9 февраля 1987 года в воинском звании «сержант», в должности командир миномета, а так же* 

*о том, что войсковая часть полевая почта 39676 с 15 февраля 1980 года по 8 июня 1988 года принимала участие в боевых действиях в Республике Афганистан.* 

*Архивную справку № 8/П-545049 от 21 сентября 2020 года подготовила архивист Кондратьева Галина Михайловна, а подписала зам. зав. архивохранилищем В.К. Лучкова на основании ЦА МО РФ, опись 998233с, дело 11, лист 34 (по первому вопросу) и ДГШВС РФ 314/12/0555 от 30.07.2001 г. (по второму вопросу).* 

Составить текст документа.

Оформить документ на компьютере в текстовом редакторе WORD.

Сохранить документ на Рабочем столе компьютера.

Распечатать документ на принтере.

Проставить подписи на документе в необходимых местах.

Передать документ экспертам для оценивания.

Убрать рабочее место.

#### **Модуль 4. Оформить акт о выделении к уничтожению архивных документов, не подлежащих хранению**

Подготовить рабочее место.

Ознакомиться с конкурсным заданием.

Для выполнения задания воспользоваться формой акта в унифицированной форме.

*В связи с переездом в новые помещения структурные подразделения АО «Энергосталь» провели у себя ревизию и отобрали часть документов для передачи на архивное хранение.*

*10.12.2020 состоялось заседание № 4 экспертной комиссии АО «Энергосталь». На рассмотрение комиссии были вынесены вопросы, касающиеся выделения документов на уничтожение и передачи части документов на постоянное хранение в архив.*

*Для проведения ЭЦД структурными подразделениями были переданы следующие документы:*

*1. Проект устава АО «Энергосталь», разработанный в 2015 г. (ст. 35 ДМН)* 

*2. Финансовые оперативные отчеты и сведения за 2017 г. (ст. 260, 1 год)*

*3. Заказы о поставке сырья и оборудования за 2017 г. (ст. 511, 3 года)*

*4. Листки нетрудоспособности за 2018 г. (ст. 618, 5 лет).*

*5. Списки об обучении работников охране труда за 2016 г. (ст. 421, 5 лет)*

*6. Протоколы по проверке выполнения условий коллективного договора за 2017 г. (ст. 389, 3 года).*

*7. Переписка о выплате заработной платы сотрудникам АО «Энергосталь» за 2015 г. (ст. 297, 5 лет)*

*Директор АО «Энергосталь» Соломин Д.С. поручил архивисту Потапову К.Д. оформить акт о выделении документов на уничтожение.* 

Проверить правильность выполненного задания.

Сохранить документ на Рабочем столе компьютера.

Распечатать документ на принтере.

Проставить подписи на документе в необходимых местах.

Убрать рабочее место.

#### **Особые указания для всех модулей, выполняемых студентами:**

Участникам данной компетенции разрешается брать с собой на соревновательную площадку средства реабилитации по нозологиям, которые участник использует постоянно: специальное кресло-коляску (для участников с проблемами ОДА), программу NVDA, клавиатуру с кодом Брайля для незрячих, слуховой аппарат для участников с проблемами слуха.

Участникам данной компетенции категорически запрещается брать с собой на соревновательную площадку:

- мобильные устройства с доступом к сети интернет;
- нормативно-правовые, нормативно-методические документы и прочие записи;
- флэш-карты и выносные жесткие диски и пр. носители информации;
- канцелярские принадлежности;
- портфели и сумки.

#### **Конкурсное задание для специалистов**

#### **Модуль 1. Составить, оформить и зарегистрировать приказ по личному составу**

Подготовить рабочее место.

Ознакомиться с конкурсным заданием.

Ознакомиться с предлагаемой ситуацией по приказу л/с:

*Конкурсантам предлагается трудовой договор, копия паспорта работника, принимаемого на работу, регистрационная форма для приказов по личному составу, трафаретная форма приказа Т-1. Необходимо оформить приказ на принимаемого работника и зарегистрировать приказ.* 

Составить проект приказа; уточнить текст приказа, взяв недостающие данные. Составить приказ.

Оформить документ на компьютере в текстовом редакторе WORD в соответствии с требованиями ГОСТ Р 7.0.97-2016 «Система стандартов по информации, библиотечному и издательскому делу. Организационно-распорядительная документация. Требования к оформлению документов».

Сохранить документ на Рабочем столе компьютера.

Распечатать документ на принтере.

Проставить подписи на документе в необходимых местах.

Провести регистрацию документа как внутреннего в предлагаемой регистрационной форме.

Передать документы экспертам для оценивания.

Убрать рабочее место.

#### **Модуль 2. Составить запрос и оформить архивную справку**

Подготовить рабочее место.

Ознакомиться с конкурсным заданием.

Ознакомиться с данными для составления запроса и архивной справки:

*В Центральный архив Министерства обороны Российской Федерации (МИН-ОБОРОНЫ РОССИИ), расположенный по адресу: 142100, г. Подольск Московской области поступил архивный запрос от Лаврентьева Валентина Николаевича, 1962 года рождения, проживающего по адресу 196128, г. Санкт-Петербург, Московский проспект, д. 149, корпус «А», кв. 113, с просьбой предоставить архивную справку о прохождении им службы в войсковой части полевая почта 39676 за период с 3 мая 1985 года по 9 февраля 1987 года в воинском звании «сержант», в должности командир миномета, а так же о том, что войсковая часть полевая почта 39676 с 15 февраля 1980 года по 8 июня 1988 года принимала участие в боевых действиях в Республике Афганистан.* 

*Архивную справку № 8/П-545049 от 21 сентября 2020 года подготовила архивист Кондратьева Галина Михайловна, а подписала зам. зав. архивохранилищем В.К. Лучкова на основании ЦА МО РФ, опись 998233с, дело 11, лист 34 (по первому вопросу) и ДГШВС РФ 314/12/0555 от 30.07.2001 г. (по второму вопросу).* 

Составить текст запроса и архивной справки.

Оформить документы на компьютере в текстовом редакторе WORD.

Сохранить документы на Рабочем столе компьютера.

Распечатать документы на принтере.

Проставить подписи на документах в необходимых местах.

Передать документы экспертам для оценивания.

Убрать рабочее место.

#### **Модуль 3. Составить номенклатуру дел, проверив сроки хранения документов**

Подготовить рабочее место.

Ознакомиться с конкурсным заданием.

Использовать предоставленную типовую форму номенклатуры дел структурного подразделения на компьютере в редакторе Word.

Для определения сроков хранения использовать Приказ Росархива от 20.12.2019 N 236 "Об утверждении Перечня типовых управленческих архивных документов, образующихся в процессе деятельности государственных органов, органов местного самоуправления и организаций, с указанием сроков их хранения".

Заполнить форму номенклатуры дел по заданию:

*В деятельности канцелярии (код подразделения – 06) ООО «Туристическая база «Шишки» в 2020 году образованы следующие дела: Приказы ООО «Туристическая база «Шишки» по основной деятельности; Нормативные и методические документы по вопросам документооборота канцелярии. Копии; Журнал регистрации приказов ООО «Туристическая база «Шишки» по основной деятельности; Журналы регистрации поступающих и отправляемых документов; Обращения граждан: документы (справки, сведения, переписка) по их рассмотрению: а) предложения, письма творческого характера, заявления, жалобы, содержащие сведения о серьезных недостатках и злоупотреблениях, коррупции; б) личного характера; в) оперативного характера; Книги, журналы оттисков и слепков печатей, штампов, факсимиле; Журналы учета выдачи печатей и штампов; Акты уничтожения печатей и штампов; Номенклатура дел; Инструкция по делопроизводству в ООО «Туристическая база «Шишки».*

*Заведующему канцелярией Крюкову О.Н. было поручено составить номенклатуру дел структурного подразделения на 2022 год. Проект номенклатуры дел был согласован с ЭК канцелярии 21.12.2021 г. протоколом № 3.*

*Недоастающие сведения взять самостоятельно.* 

Проверить правильность выполненного задания. Сохранить документ на Рабочем столе компьютера. Распечатать документ на принтере. Проставить подписи на документе в необходимых местах. Передать номенклатуру дел экспертам для оценивания. Убрать рабочее место.

### **Модуль 4. Оформить акт о выделении к уничтожению архивных документов, не подлежащих хранению.**

Подготовить рабочее место.

Ознакомиться с конкурсным заданием.

Для выполнения задания воспользоваться формой акта в унифицированной форме.

*В связи с переездом в новые помещения структурные подразделения АО «Энергосталь» провели у себя ревизию и отобрали часть документов для передачи на архивное хранение.*

*10.12.2020 состоялось заседание № 4 экспертной комиссии АО «Энергосталь». На рассмотрение комиссии были вынесены вопросы, касающиеся выделения документов на уничтожение и передачи части документов на постоянное хранение в архив.*

*Для проведения ЭЦД структурными подразделениями были переданы следующие документы:*

- *1. Проект устава АО «Энергосталь», разработанный в 2015 г. (ст. 35 ДМН)*
- *2. Финансовые оперативные отчеты и сведения за 2017 г. (ст. 260, 1 год)*
- *3. Заказы о поставке сырья и оборудования за 2017 г. (ст. 511, 3 года)*
- *4. Листки нетрудоспособности за 2018 г. (ст. 618, 5 лет).*
- *5. Списки об обучении работников охране труда за 2016 г. (ст. 421, 5 лет)*

*6. Протоколы по проверке выполнения условий коллективного договора за 2017 г. (ст. 389, 3 года).*

*7. Переписка о выплате заработной платы сотрудникам АО «Энергосталь» за 2015 г. (ст. 297, 5 лет)*

*Директор АО «Энергосталь» Соломин Д.С. поручил архивисту Потапову К.Д. оформить акт о выделении документов на уничтожение.* 

Проверить правильность выполненного задания.

Сохранить документ на Рабочем столе компьютера.

Распечатать документ на принтере.

Проставить подписи на документе в необходимых местах.

Убрать рабочее место.

#### **Особые указания для всех модулей, выполняемых специалистами:**

Участникам данной компетенции разрешается брать с собой на соревновательную площадку средства реабилитации по нозологиям, которые участник использует постоянно: специальное кресло-коляску (для участников с проблемами ОДА), программу NVDA, клавиатуру с кодом Брайля для незрячих, слуховой аппарат для участников с проблемами слуха.

Участникам данной компетенции категорически запрещается брать с собой на со-

ревновательную площадку:

- мобильные устройства с доступом к сети интернет;
- нормативно-правовые, нормативно-методические документы и прочие записи;
- флэш-карты и выносные жесткие диски и пр. носители информации;
- канцелярские принадлежности;
- портфели и сумки.

#### **2.4. 30% изменение конкурсного задания.**

В рамках 30-процентного изменения заданий возможна замена объяснительной записки на докладную записку или изменение ее текста, изменение текста протокола.

Категорически нельзя относить к 30-процентному изменению замена одного вида документа на совершенно другой (например, объяснительной записки на приказ или протокол).

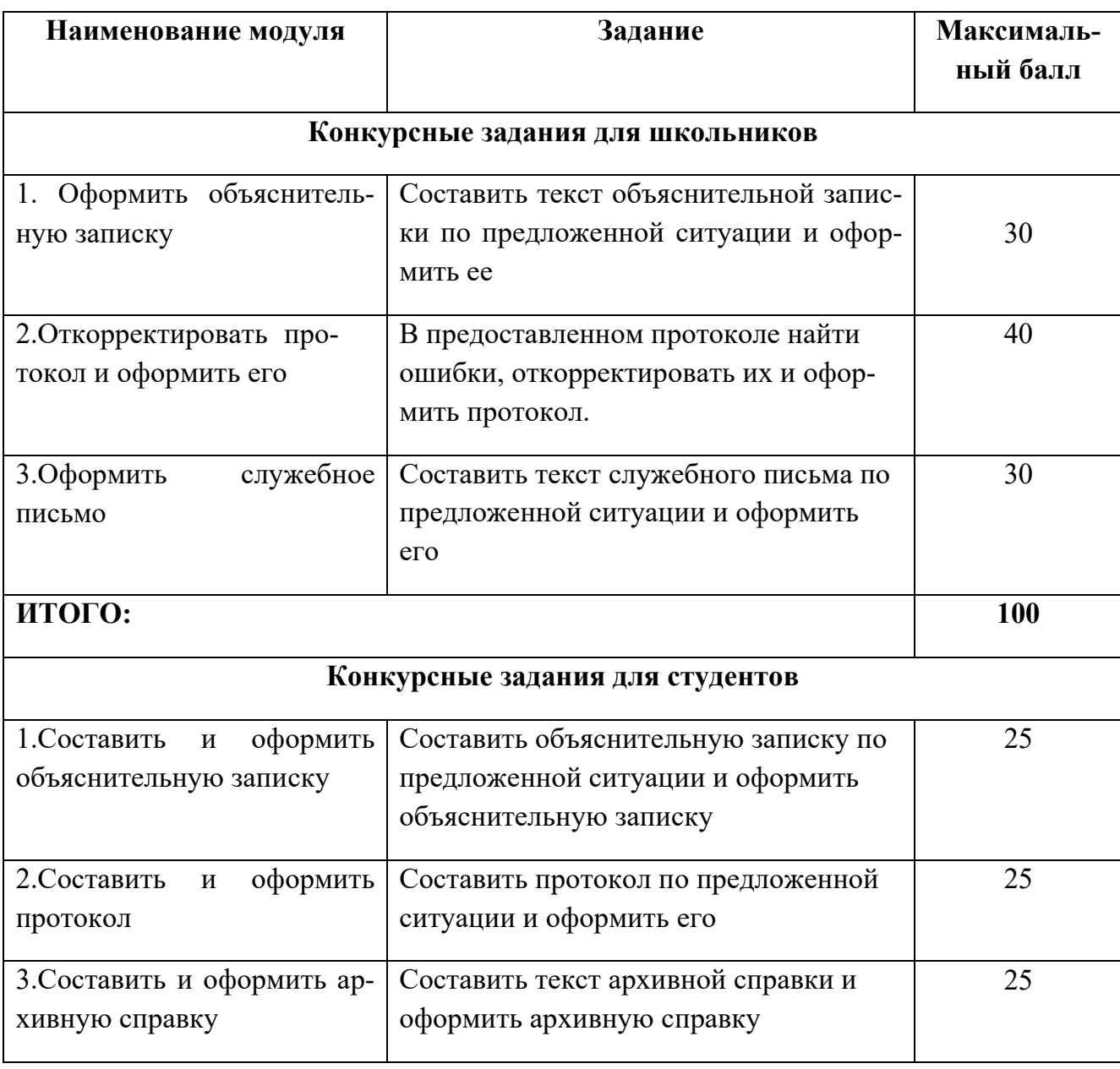

#### **2.5. Критерии оценки выполнения задания**

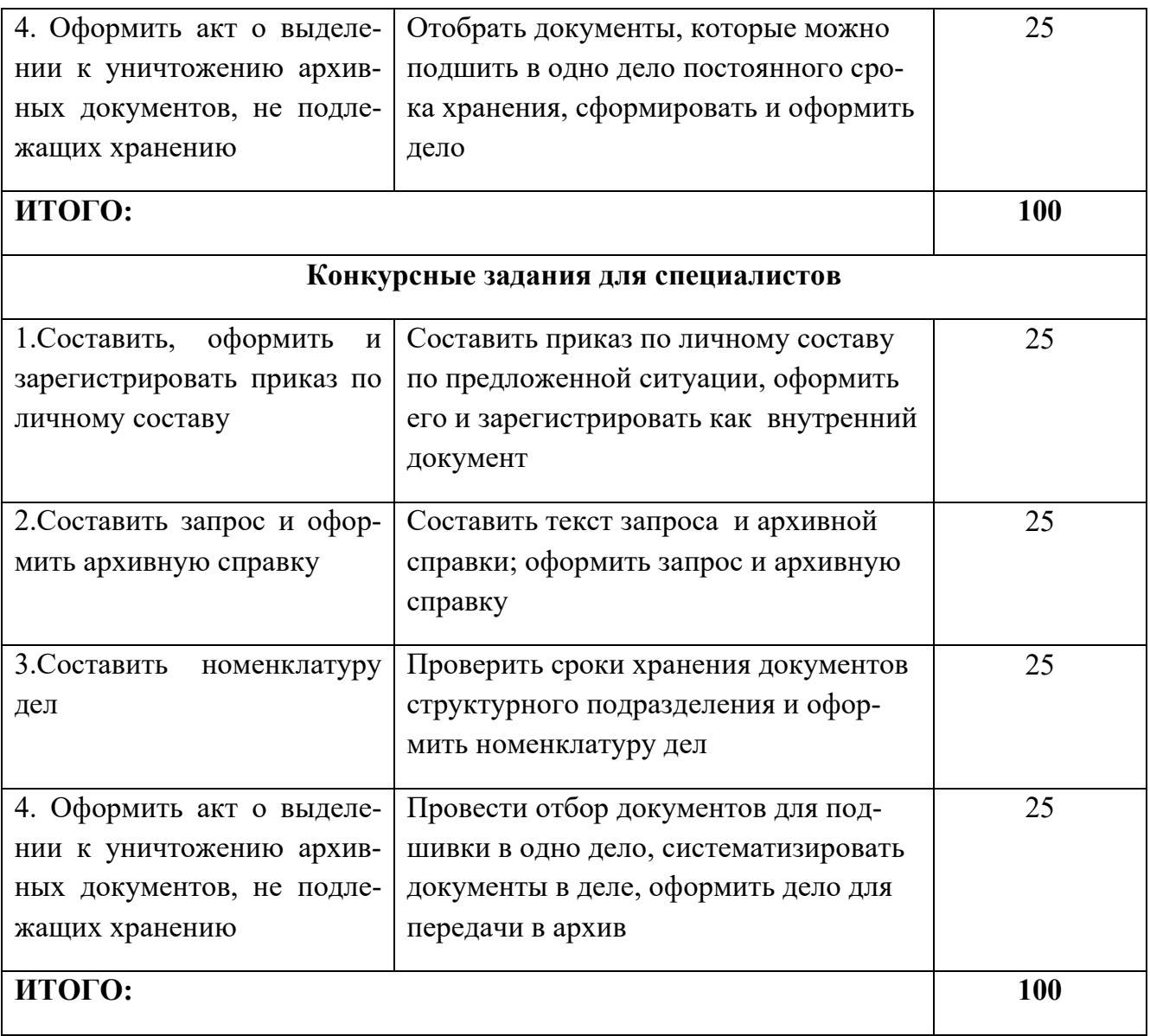

# **Конкурсные задания для школьников**

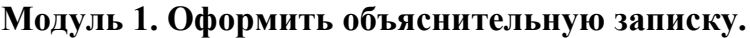

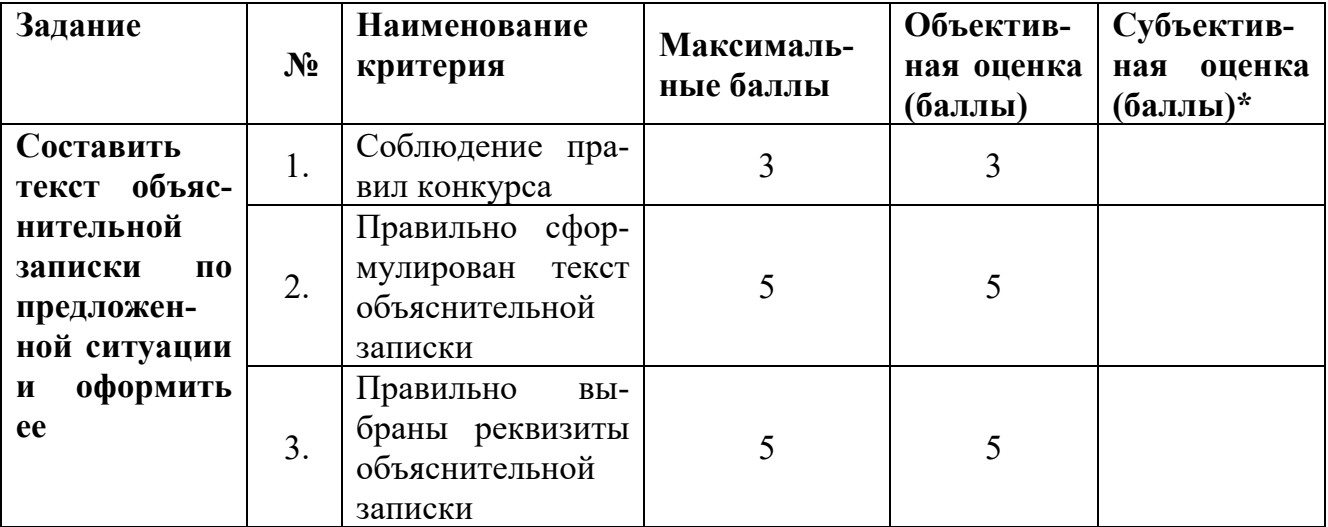

|              | 4. | Правильно<br>оформлены рек-<br>визиты объясни-<br>тельной записки             |  |   |  |  |  |
|--------------|----|-------------------------------------------------------------------------------|--|---|--|--|--|
|              | 5. | Правильно<br>оформлен текст<br>объяснительной<br>записки                      |  |   |  |  |  |
|              | 6. | Качественное<br>владение компь-<br>ютерными про-<br>граммами и прин-<br>тером |  | 5 |  |  |  |
| ИТОГО:<br>30 |    |                                                                               |  |   |  |  |  |

**Модуль 2. Откорректировать протокол и оформить его**

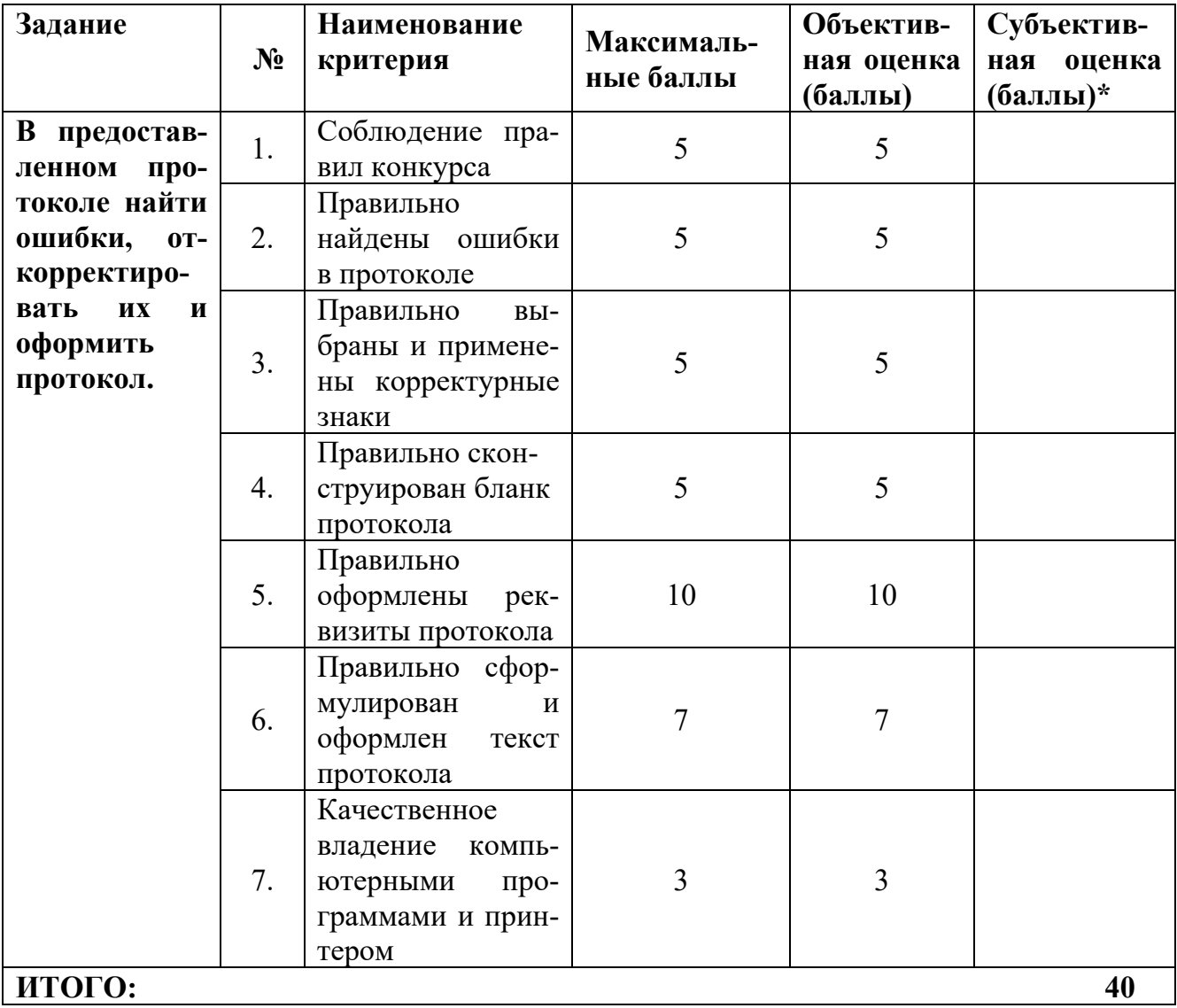

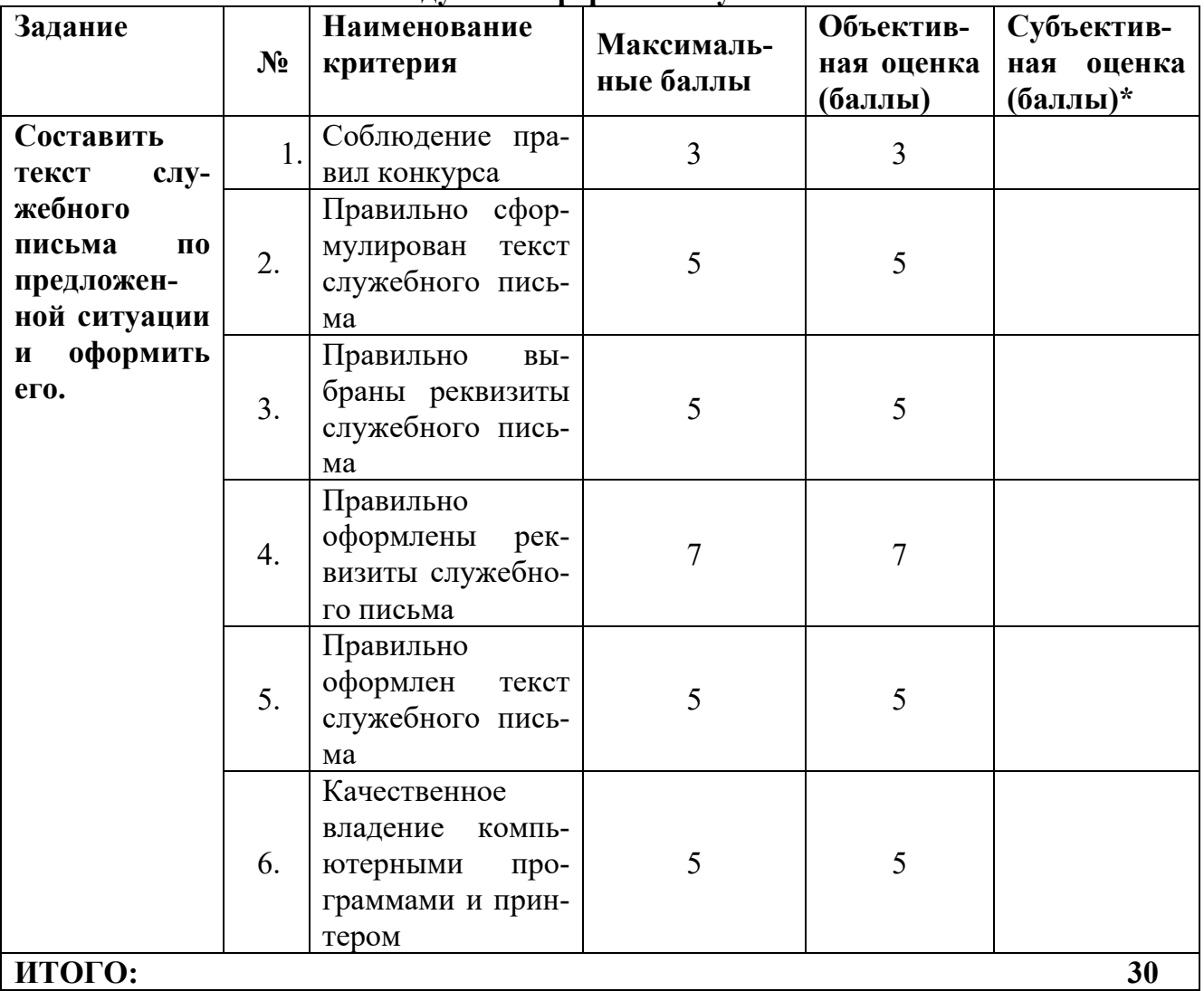

### **Модуль 3. Оформить служебное письмо**

# **Конкурсные задания для студентов**

# **Модуль 1. Составить и оформить объяснительную записку.**

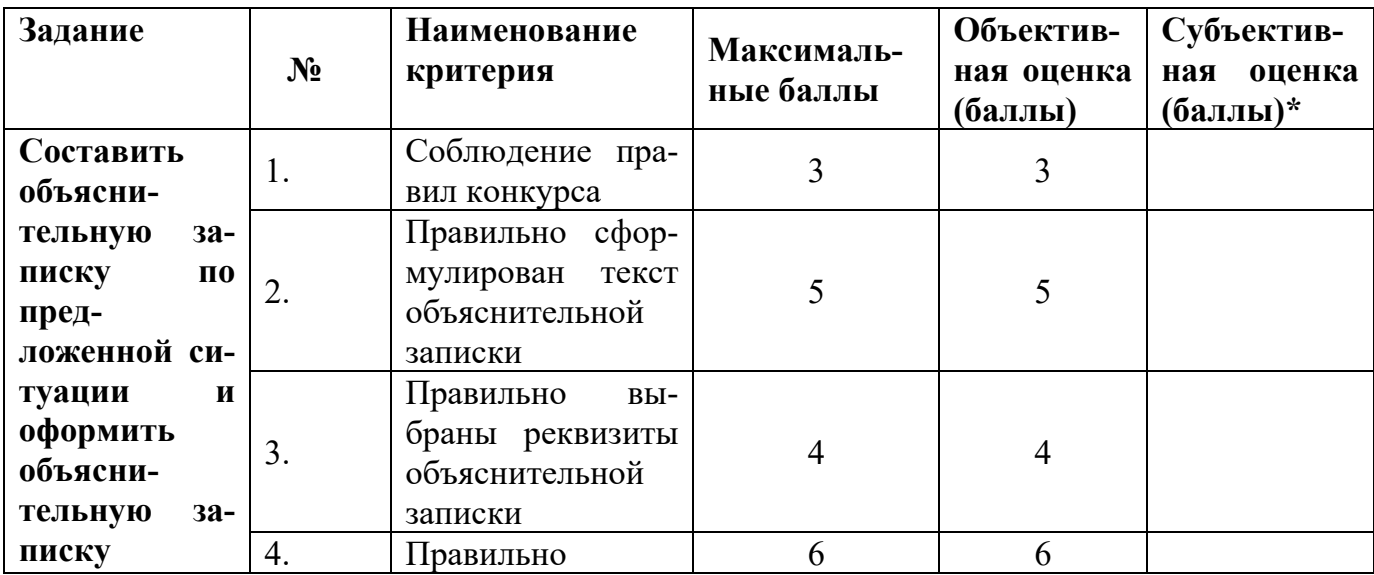

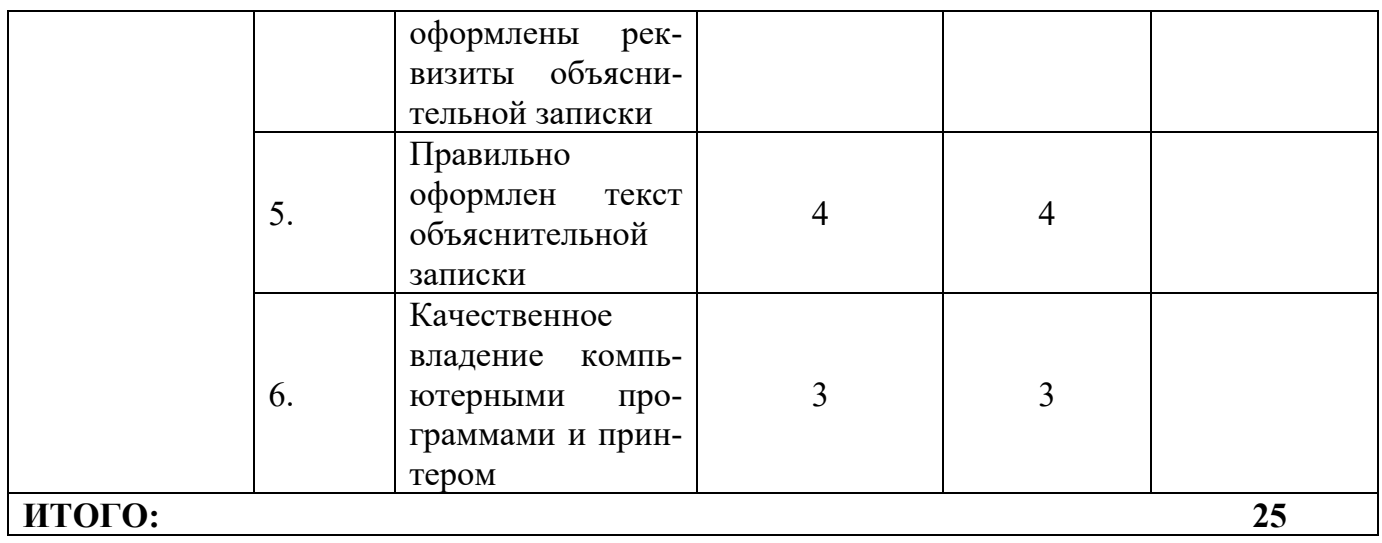

# **Модуль 2. Составить и оформить протокол**

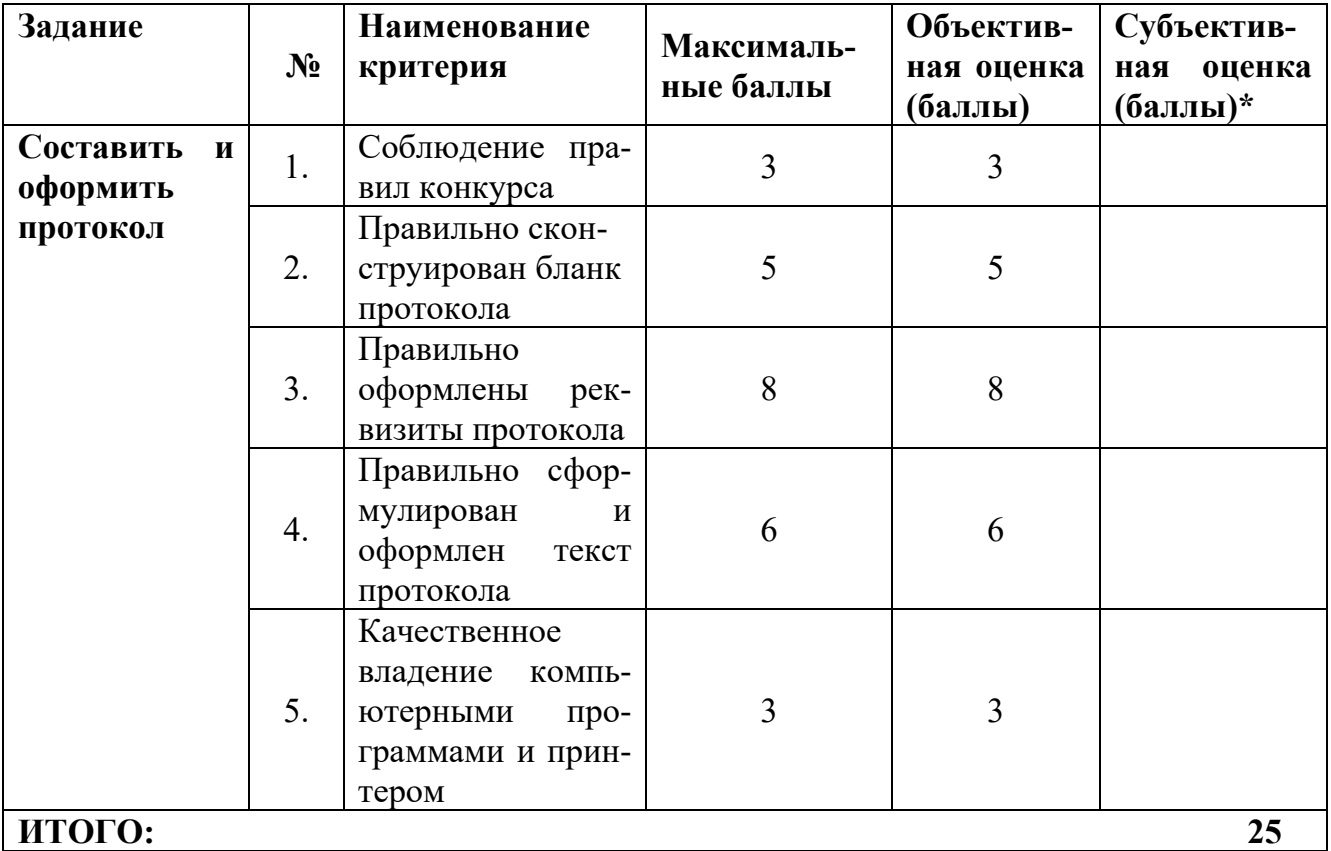

#### **Модуль 3. Составить и оформить архивную справку**

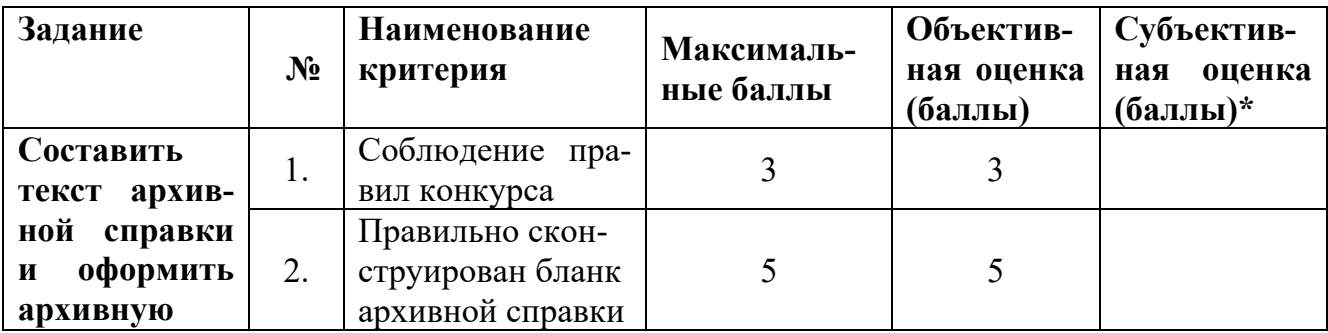

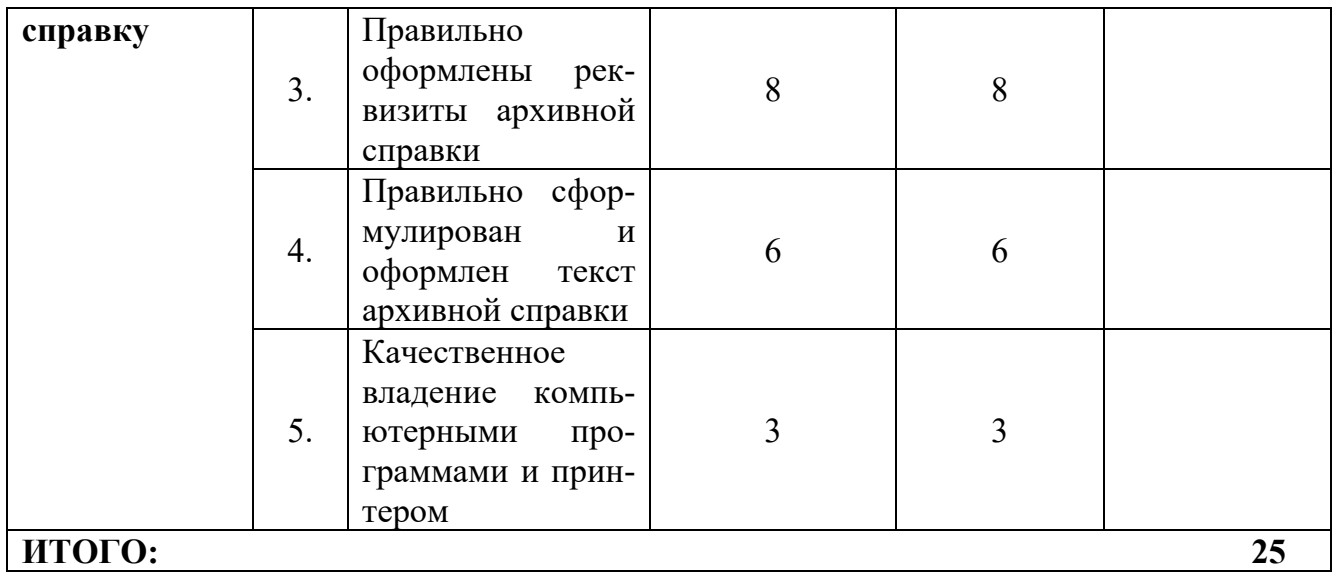

## **Модуль 4. Оформить акт о выделении к уничтожению архивных документов, не подлежащих хранению**

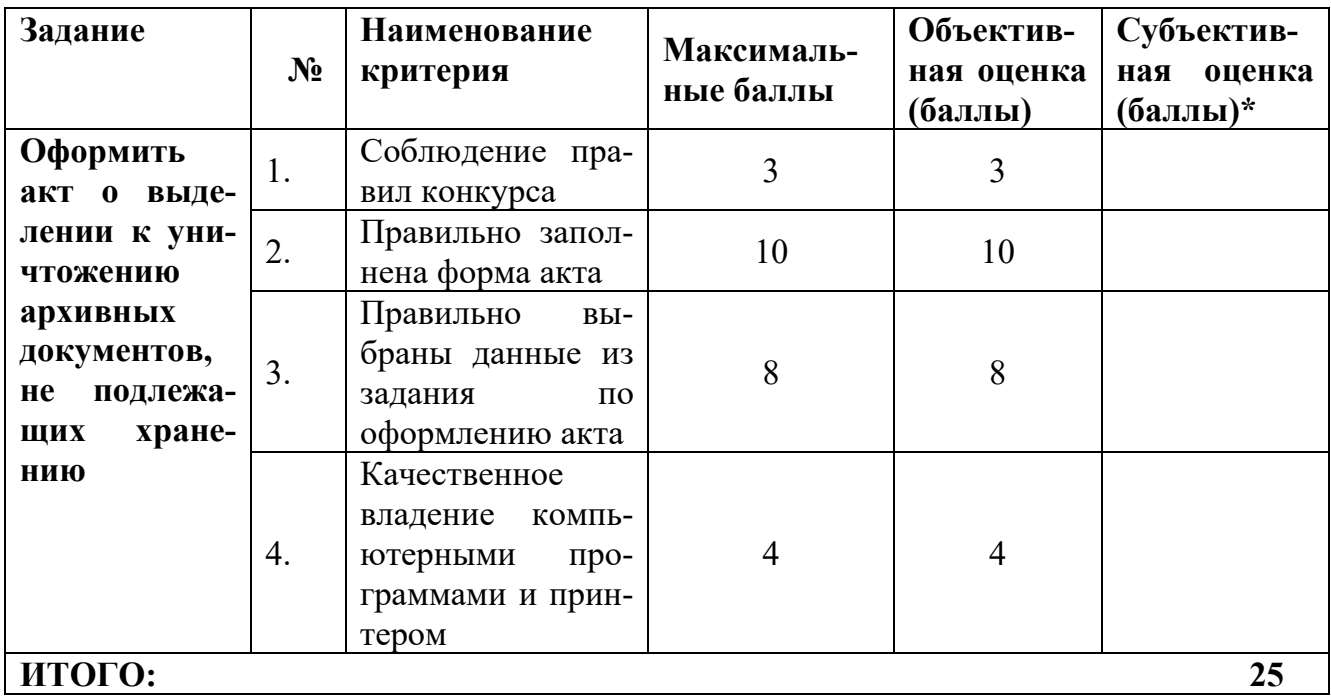

## **Конкурсные задания для специалистов**

### **Модуль 1. Составить, оформить и зарегистрировать приказ по личному составу**

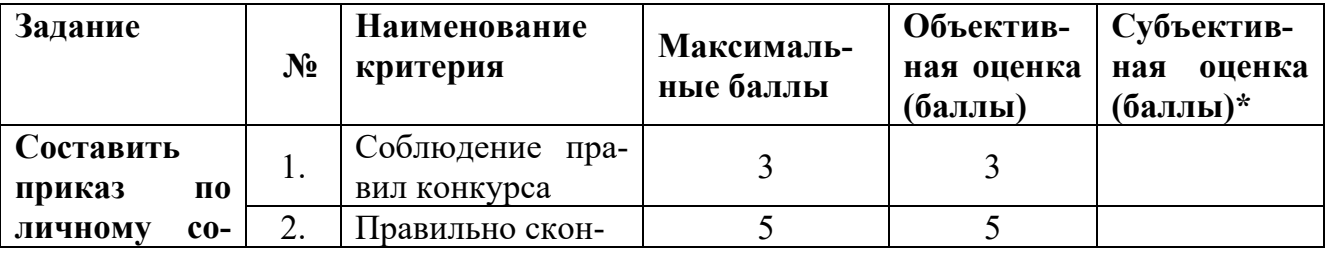

| ставу<br>$\Pi$ <sup>O</sup>        |    | струирован бланк            |   |   |  |  |
|------------------------------------|----|-----------------------------|---|---|--|--|
| предложен-                         |    | приказа по л/с,             |   |   |  |  |
| ной<br>ситуа-                      |    | если приказ                 |   |   |  |  |
| ции, офор-                         |    | оформляется не              |   |   |  |  |
| ero<br><b>МИТЬ</b><br>$\mathbf{M}$ |    | на унифициро-               |   |   |  |  |
| зарегистри-                        |    | ванном бланке               |   |   |  |  |
| ровать<br>как                      |    | Правильно                   |   |   |  |  |
| внутренний                         | 3. | оформлены<br>$_{\rm{pek-}}$ | 6 | 6 |  |  |
| документ                           |    | визиты приказа              |   |   |  |  |
|                                    |    | Правильно сфор-             |   |   |  |  |
|                                    | 4. | мулирован<br>И              | 5 | 5 |  |  |
|                                    |    | оформлен текст              |   |   |  |  |
|                                    |    | приказа                     |   |   |  |  |
|                                    |    | Правильно запол-            |   |   |  |  |
|                                    | 5. | нена регистраци-            | 3 | 3 |  |  |
|                                    |    | онная форма                 |   |   |  |  |
|                                    | 6. | Качественное                | 3 | 3 |  |  |
|                                    |    | владение<br>компь-          |   |   |  |  |
|                                    |    | ютерными<br>про-            |   |   |  |  |
|                                    |    | граммами и прин-            |   |   |  |  |
|                                    |    | тером                       |   |   |  |  |
| ИТОГО:<br>25                       |    |                             |   |   |  |  |

**Модуль 2. Составить запрос и оформить архивную справку**

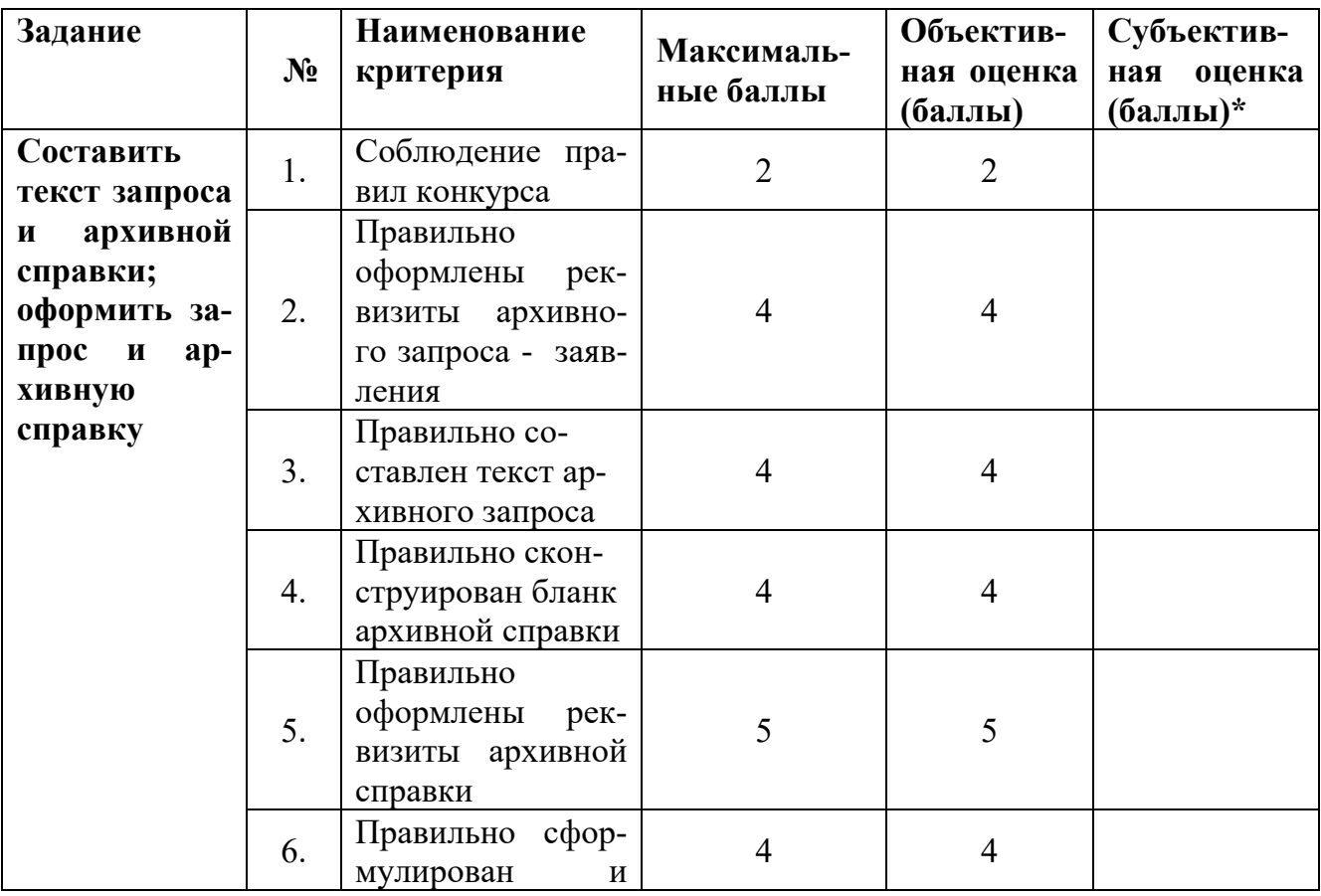

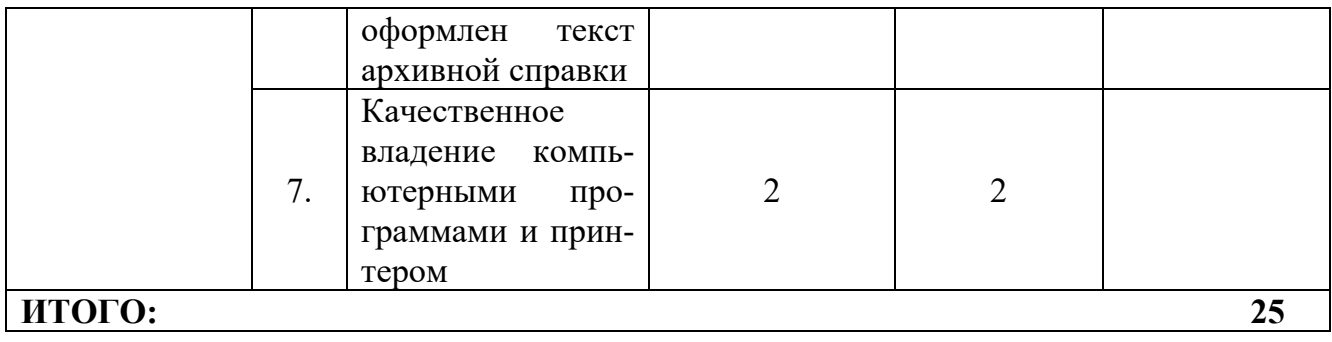

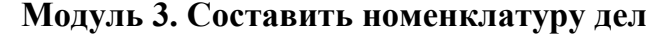

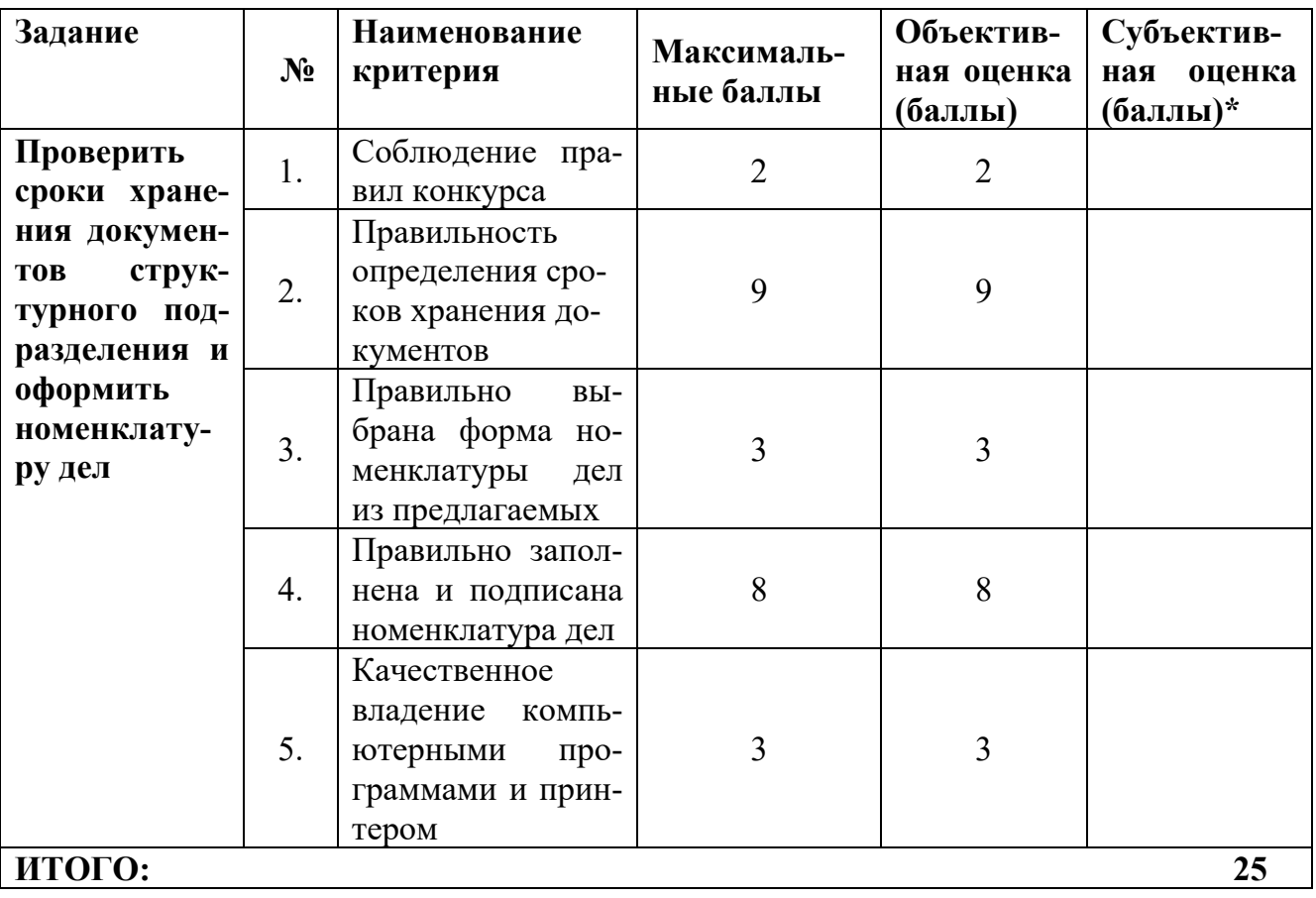

# **Модуль 4. Оформить акт о выделении к уничтожению архивных документов, не подлежащих хранению**

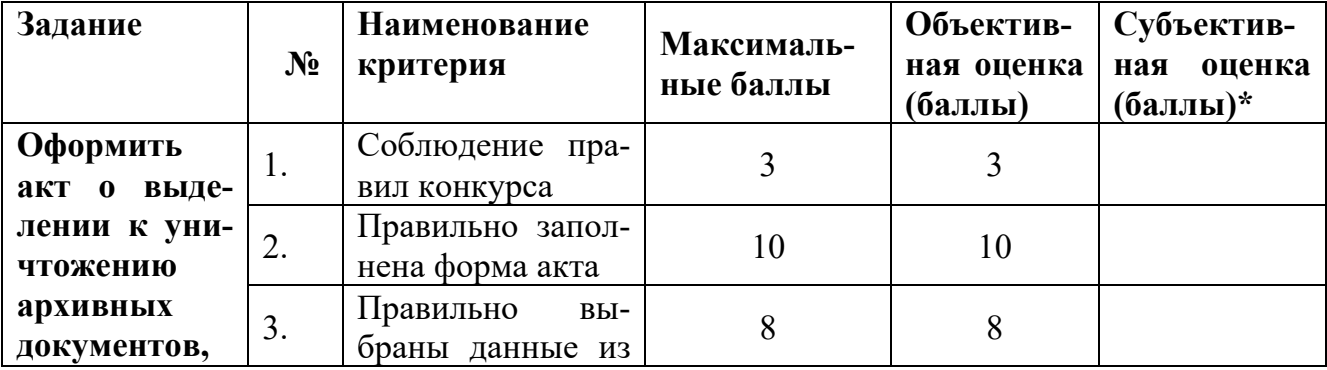

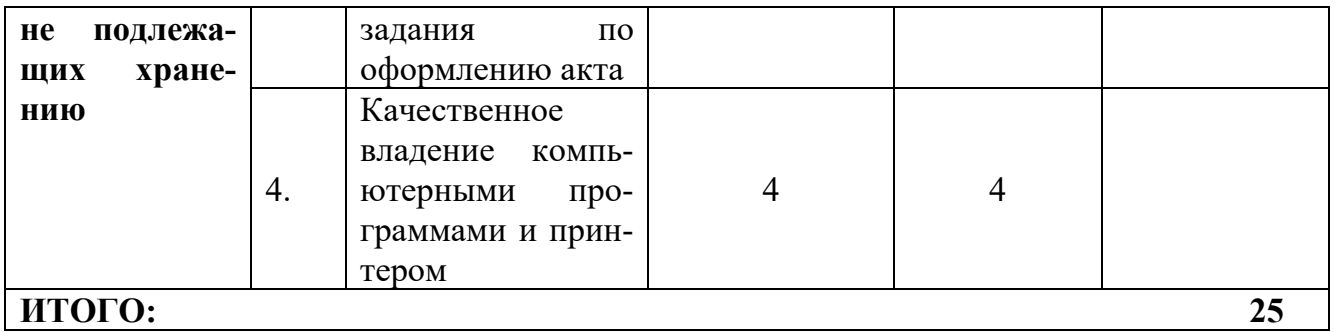

## **3.Перечень используемого оборудования, инструментов и расходных материалов для всех категорий участников**

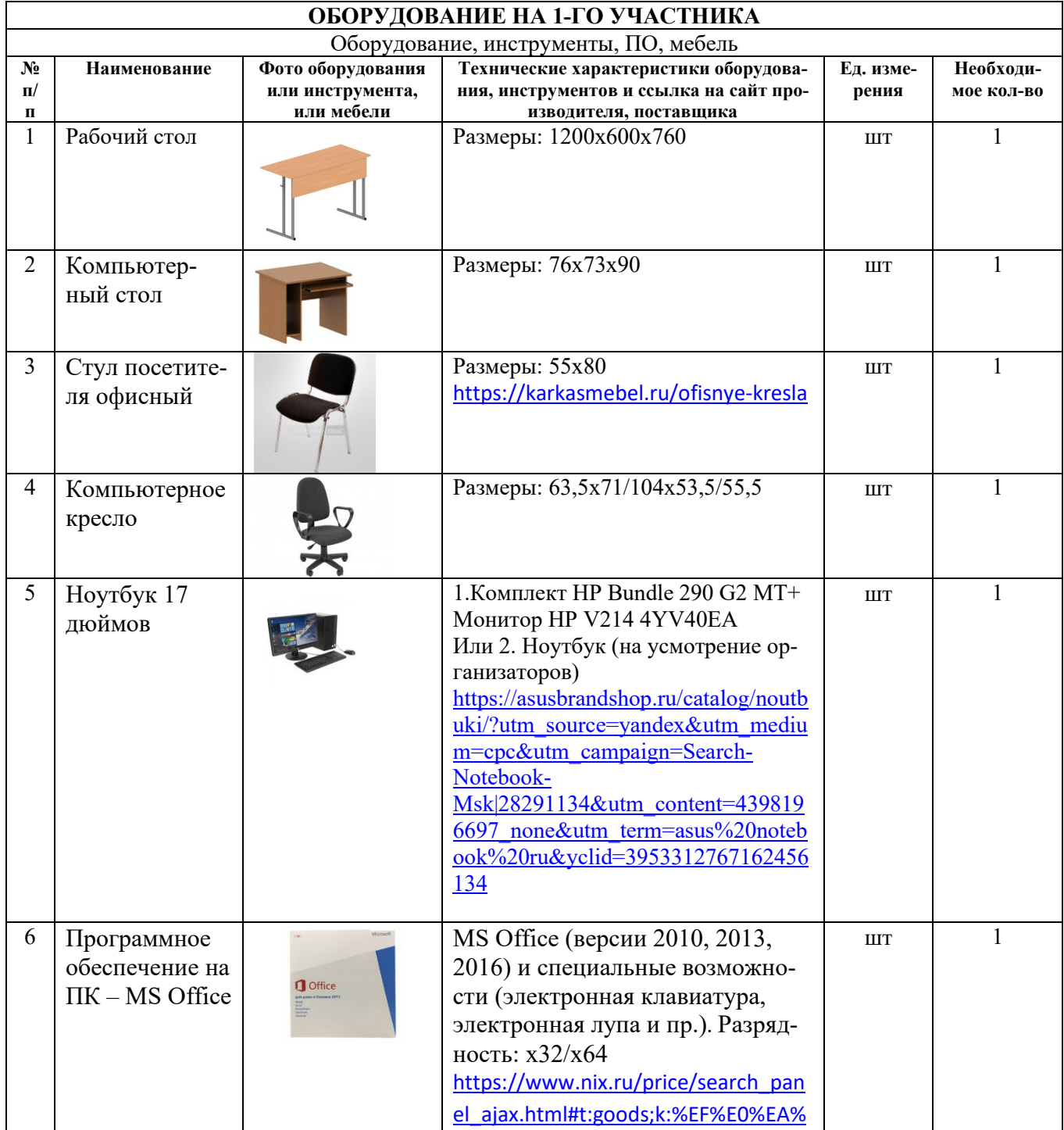

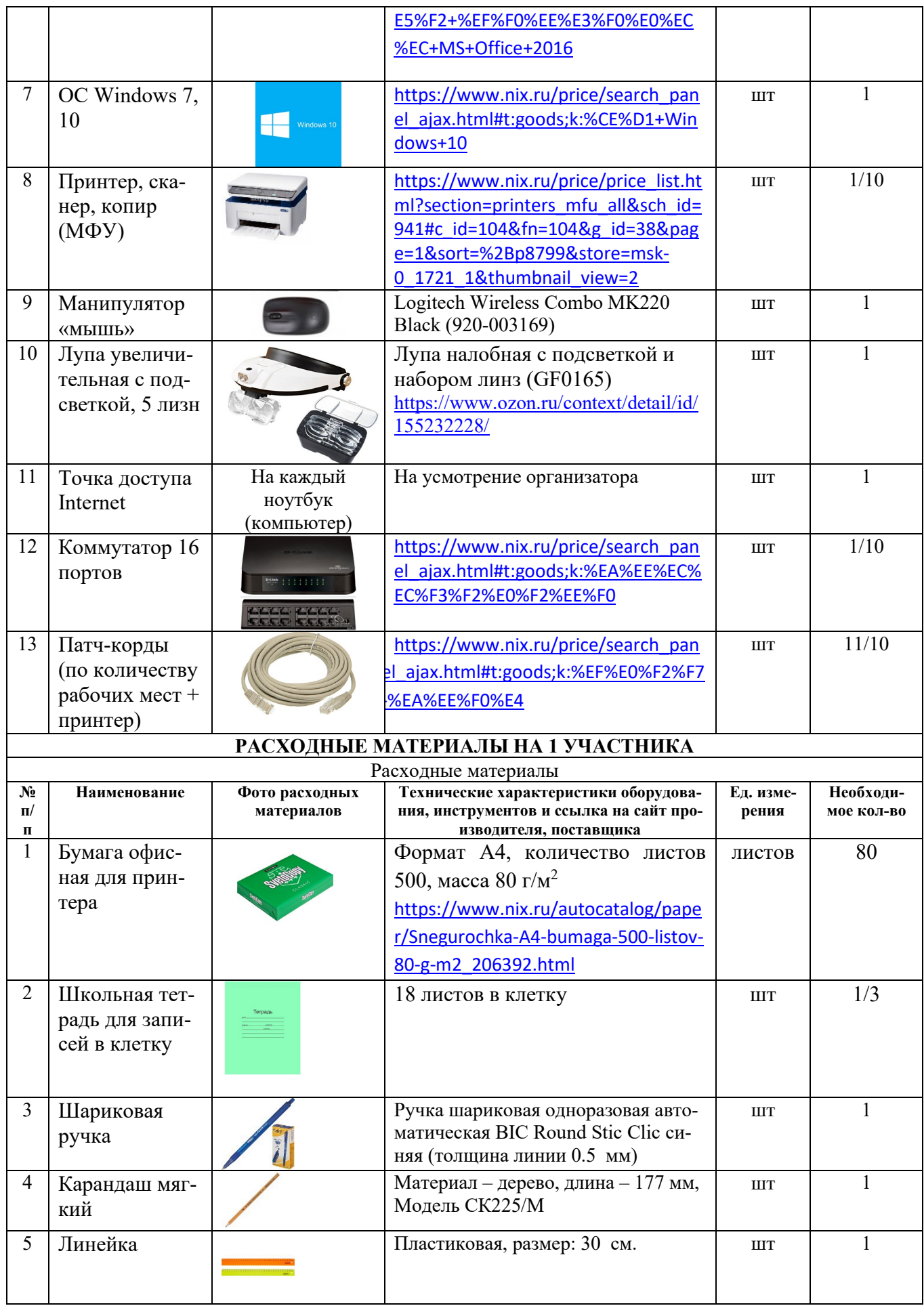

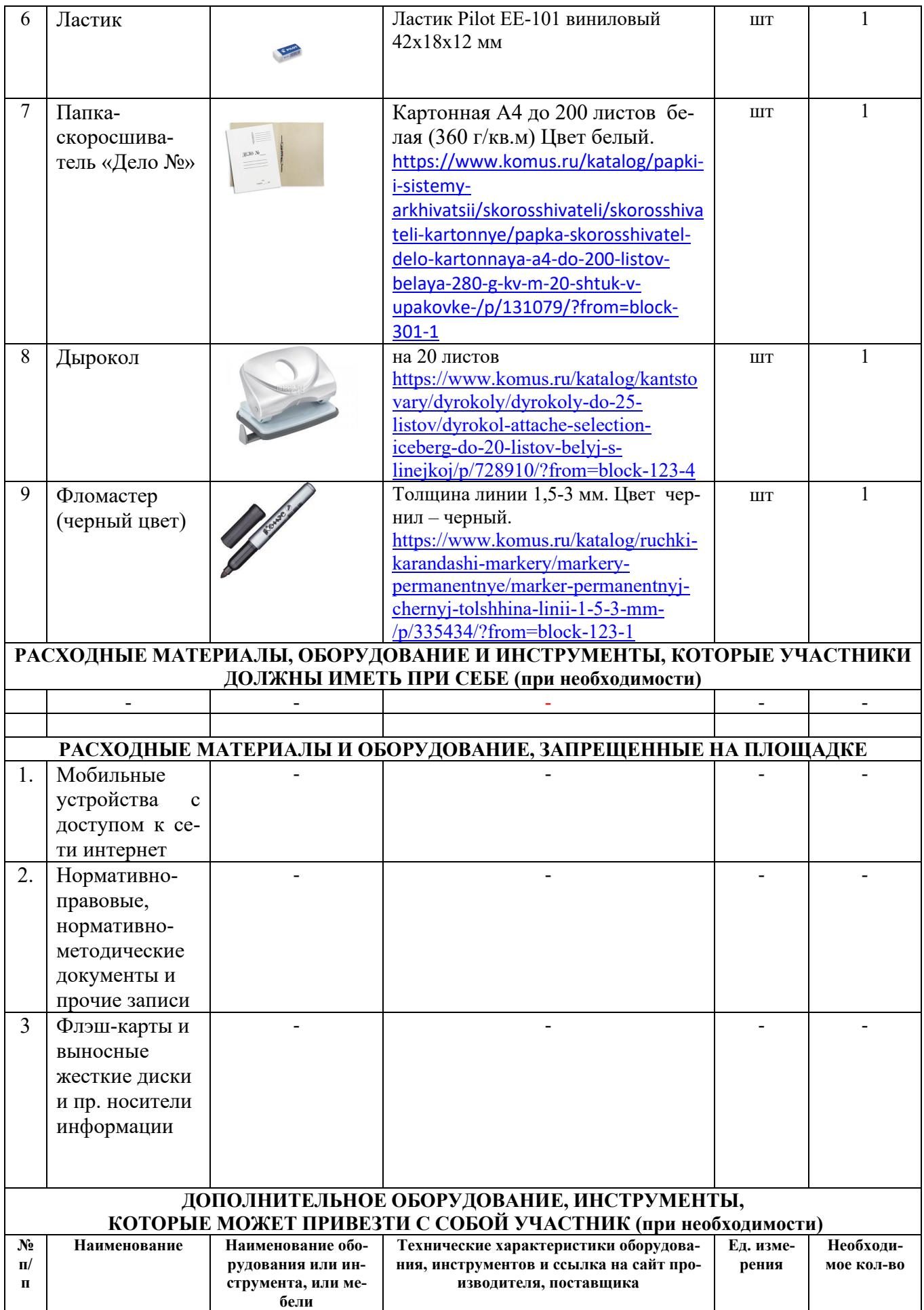

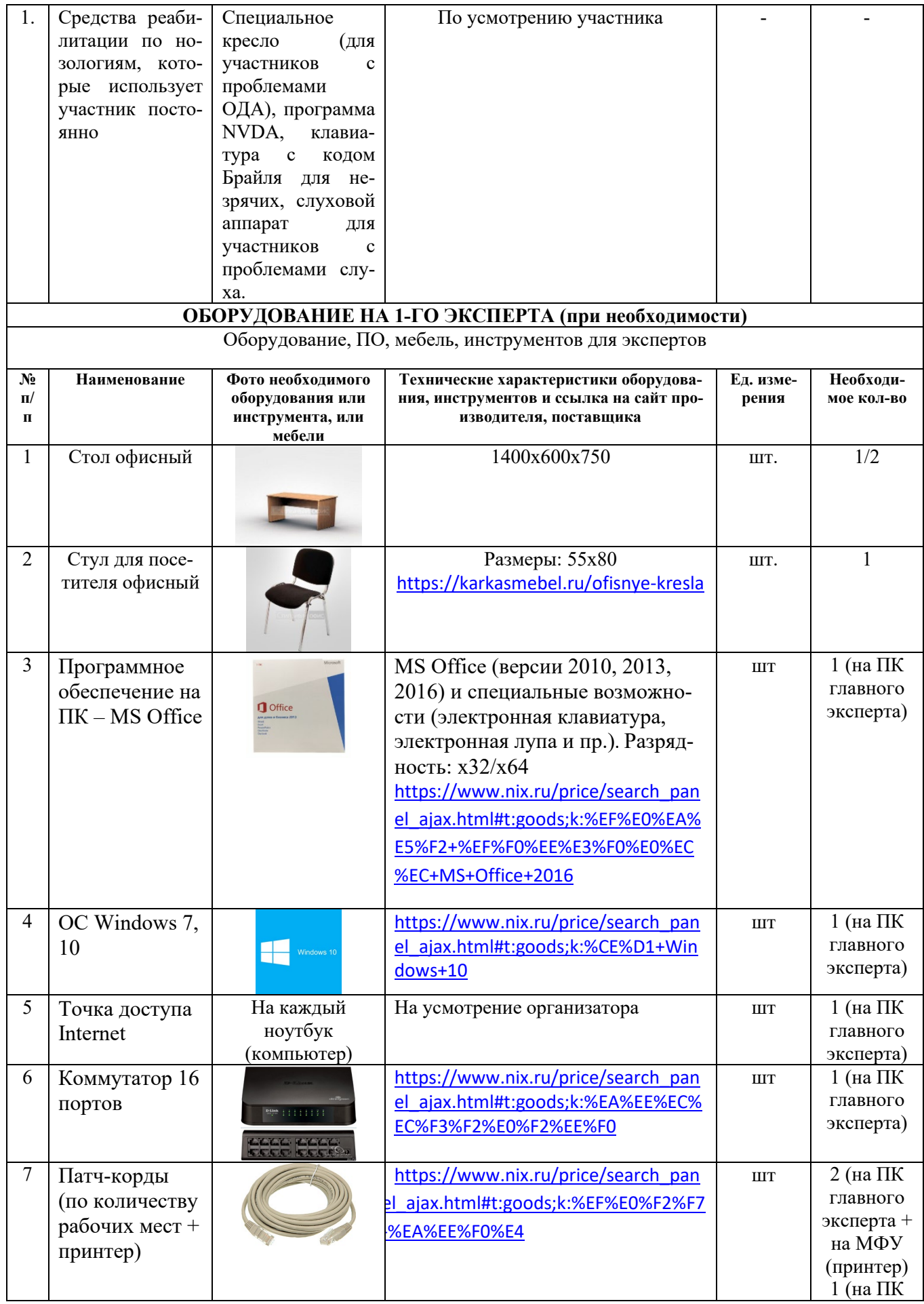

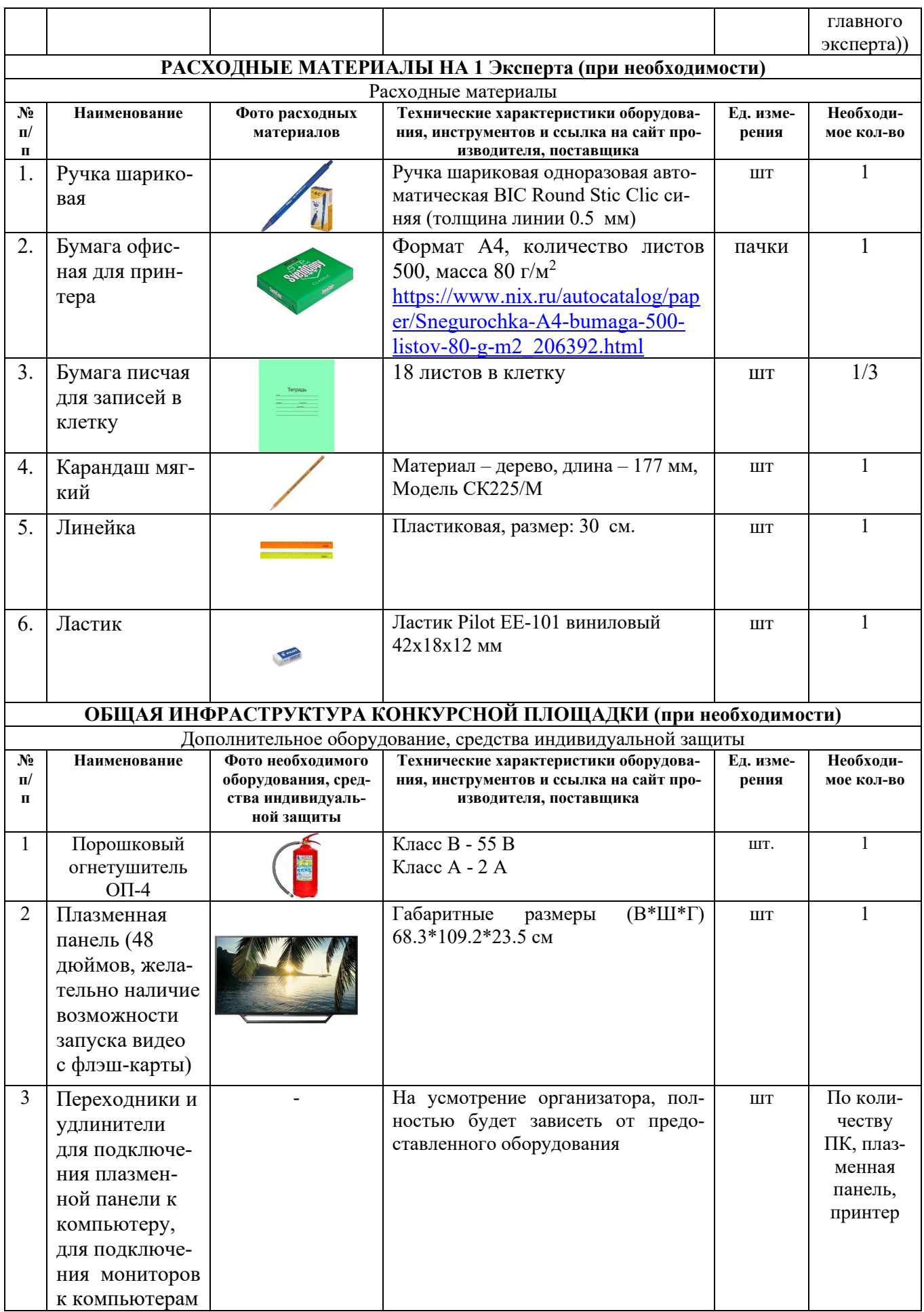

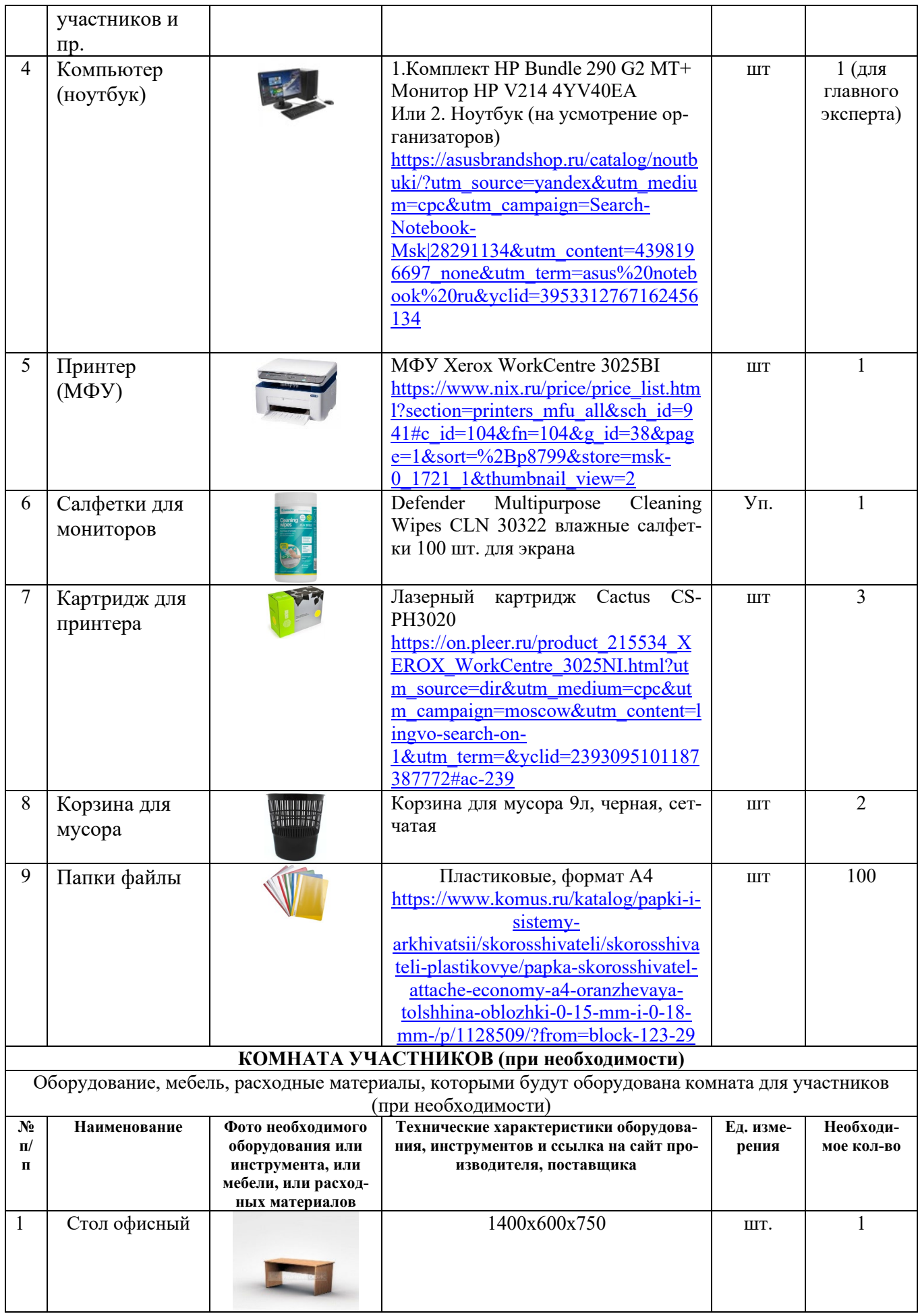

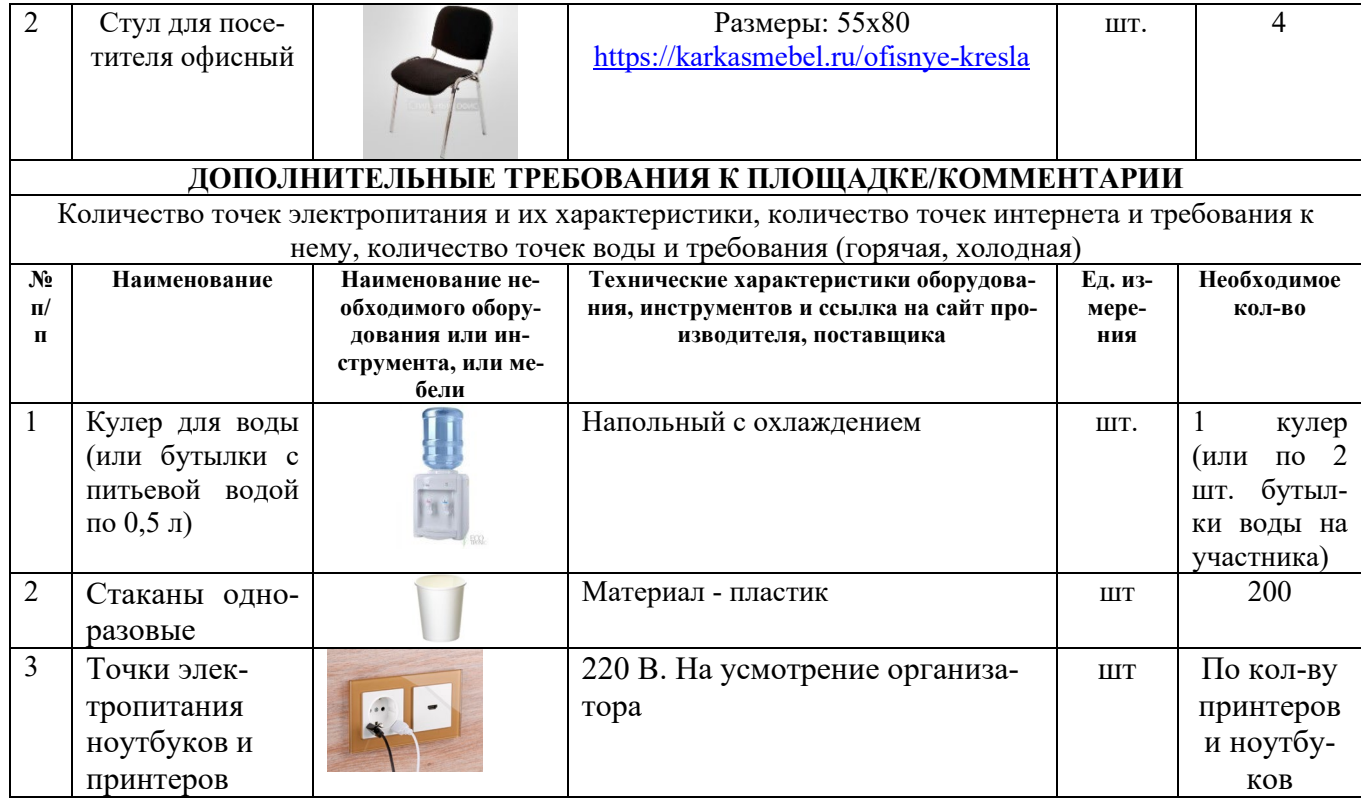

## **4. Минимальные требования к оснащению рабочих мест с учетом всех основных нозологий.**

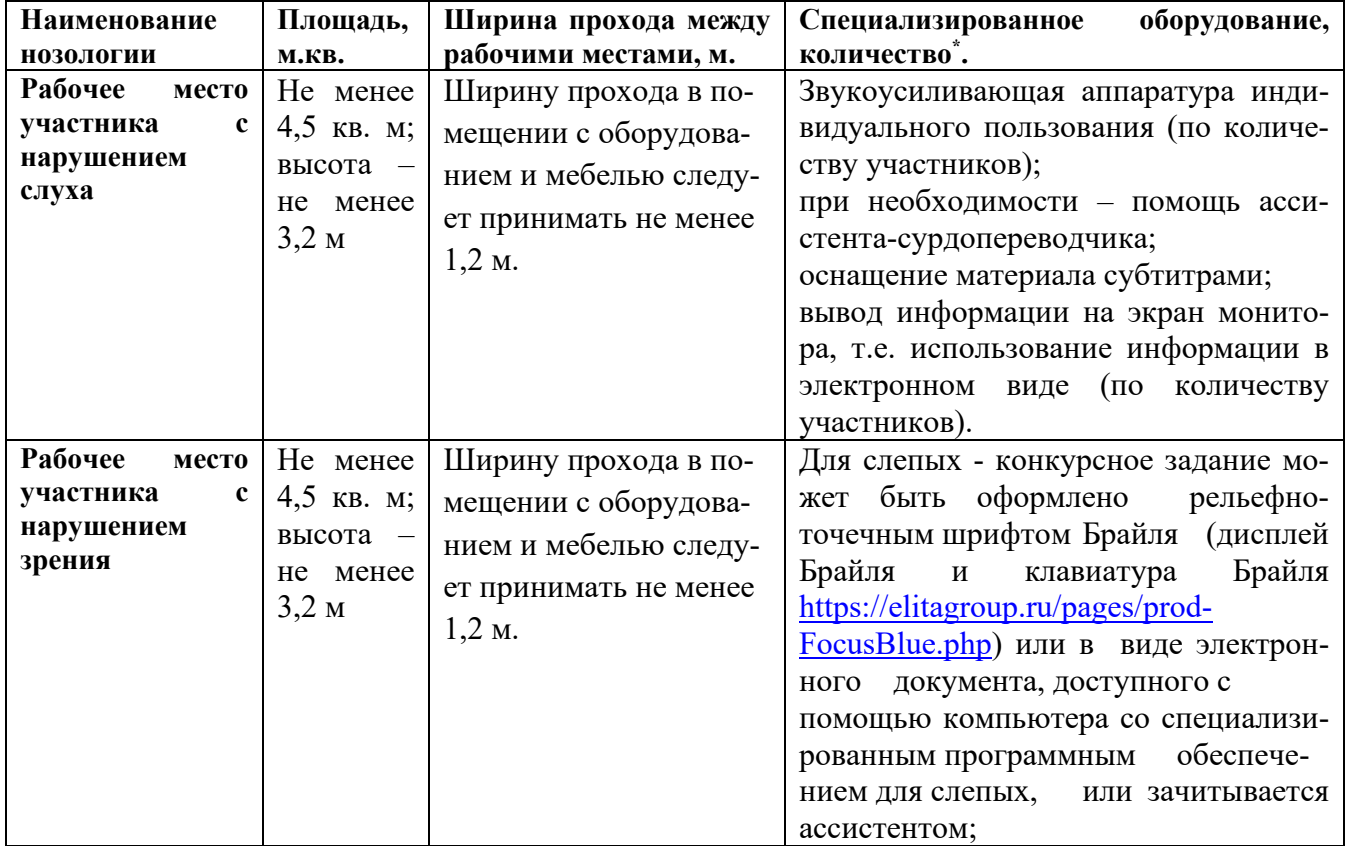

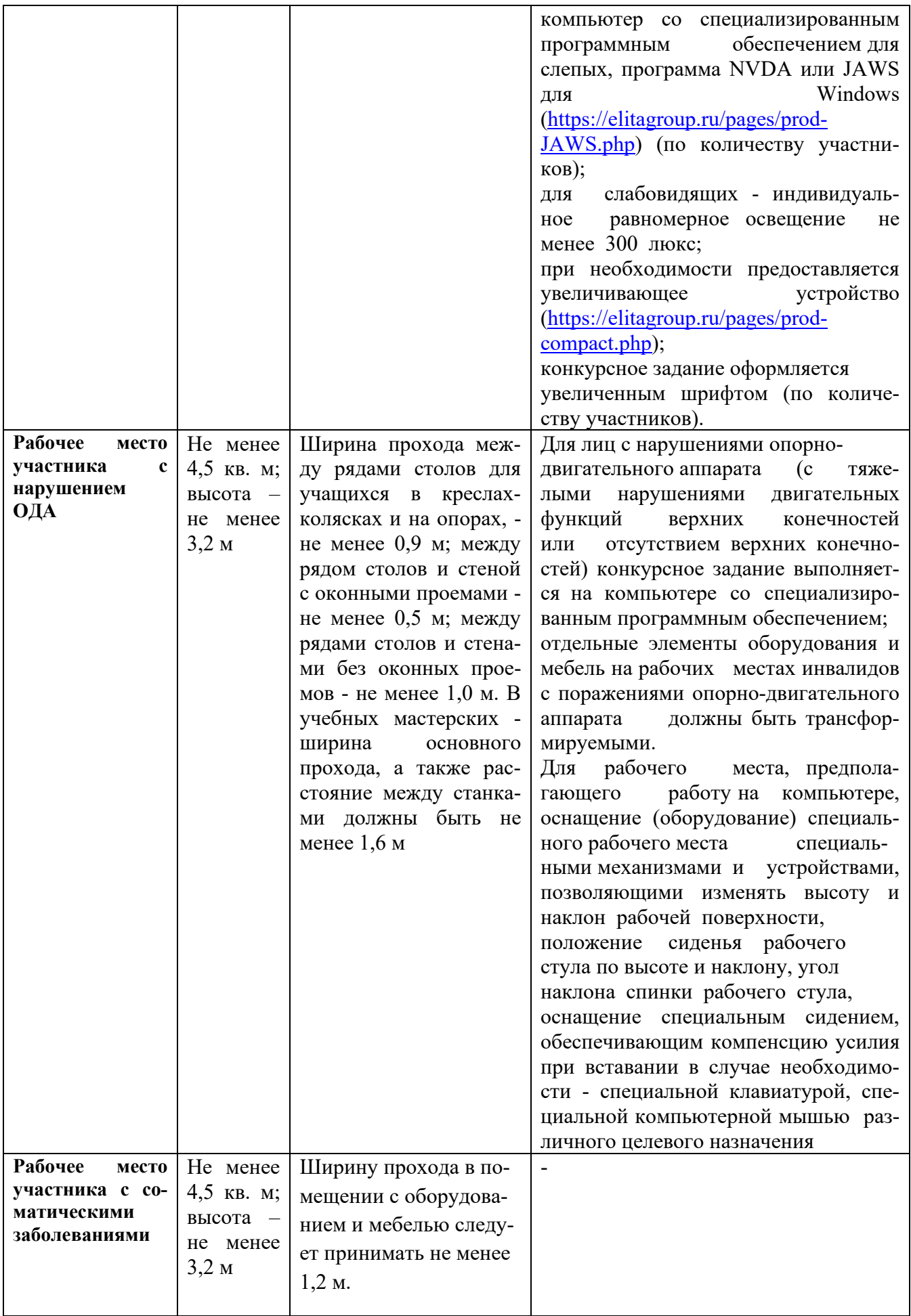

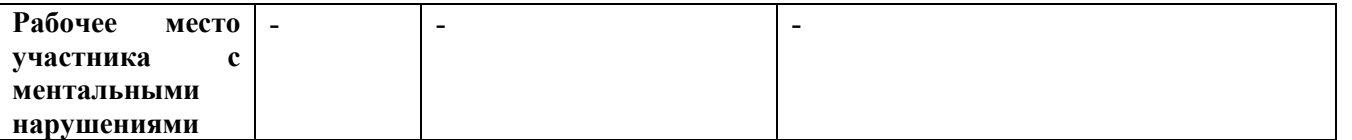

**\***указывается **с**сылка на сайт с тех. характеристиками, либо наименование и тех. характеристики специализированного оборудования**.**

#### **5. Схема застройки соревновательной площадки для всех категорий участников.**

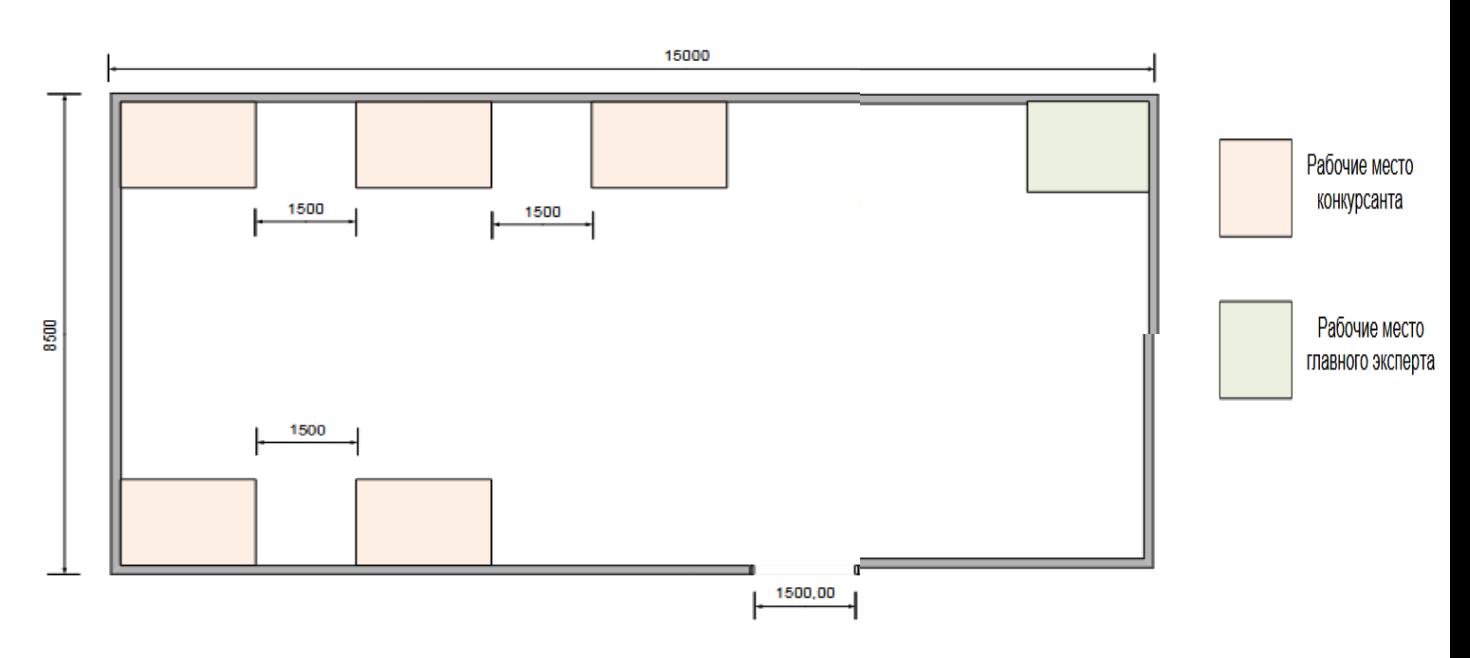

# План застройки рабочего места конкурсанта

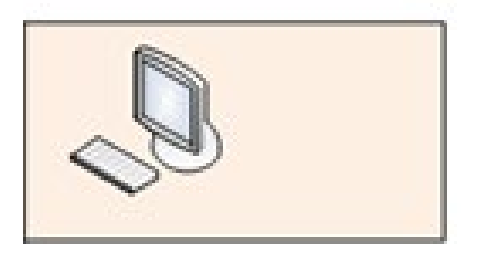

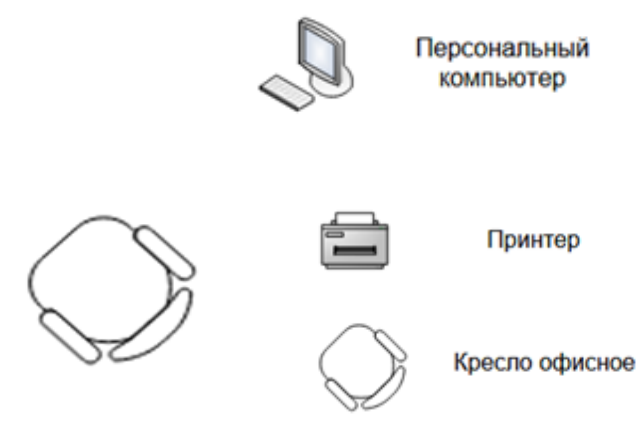

План застройки рабочего места главного эксперта

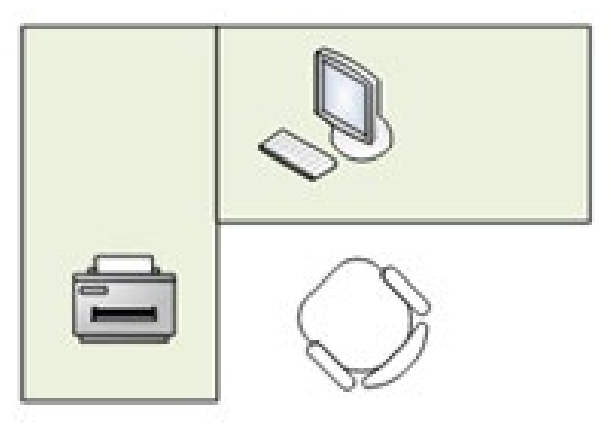

 Схема застройки соревновательной площадки для всех категорий участников одинаковая.

Размещение персональных компьютеров ведется по периметру.

Каждый участник имеет индивидуальное рабочее место (Схема застройки соревновательной площадки) с необходимым оборудованием, указанным в инфраструктурном листе. При наличии участника, передвигающегося в инвалидной коляске, рабочее место необходимо оборудовать с учетом возможности подъезда к нему. Комната для участников – 9 кв. м. В комнате размещены стол и стулья.

#### **6. Требования охраны труда и техники безопасности**

### *1.Общие требования охраны труда*

1.1. К самостоятельной работе с документами допускаются участники после прохождения ими инструктажа на рабочем месте, обучения безопасным методам работ и проверки знаний по охране труда, прошедшие медицинское освидетельствование на предмет установления противопоказаний к работе с документами.

1.2. Запрещается находиться в верхней одежде во время выполнения конкурсных заданий, принимать пищу и курить, употреблять во время работы алкогольные напитки, а также быть в состоянии алкогольного, наркотического или другого опьянения.

1.3. Участник соревнования должен знать месторасположение первичных средств пожаротушения и уметь ими пользоваться.

1.4. О каждом несчастном случае пострадавший или очевидец несчастного случая немедленно должен известить ближайшего эксперта.

1.5. Участник соревнования должен знать местонахождение медицинской аптечки, правильно пользоваться медикаментами.

При необходимости эксперты должны уметь оказать первую медицинскую помощь пострадавшим, затем вызвать скорую медицинскую помощь или доставить в медицинское учреждение.

1.6. При работе с документами участник соревнования должен соблюдать правила личной гигиены.

1.7. Работа на конкурсной площадке разрешается исключительно в присутствии эксперта. Запрещается присутствие на конкурсной площадке посторонних лиц.

1.8. За невыполнение данной инструкции виновные привлекаются к ответственности согласно законодательству Российской Федерации.

*2.Требования охраны труда перед началом работы*

2.1. Участник соревнования обязан:

2.1.1. Осмотреть и привести в порядок рабочее место, убрать все посторонние предметы, которые могут отвлекать внимание и затруднять работу.

2.1.2. Визуально проверить правильность подключения ПК к электросети.

2.2. При выявлении неполадок сообщить об этом эксперту и до их устранения к работе не приступать.

### *3.Требования охраны труда во время работы*

3.1. Участник соревнования обязан:

- содержать в порядке и чистоте рабочее место;

3.2. Участнику соревнований запрещается во время работы:

- допускать попадания влаги на поверхность системного блока (процессора), монитора, рабочую поверхность клавиатуры, дисководов, принтера и других устройств;

- отключать оборудование от электросети и выдергивать электровилку, держась за шнур;

трогать кабели и провода, соединяющие блоки ПК, перемещать устройства, находящиеся под напряжением;

- производить самостоятельно любые виды ремонта и устранение неисправностей;

- допускать попадание влаги, грязи, сыпучих веществ на документацию. 3.3. Во время регламентированных перерывов с целью снижения нервно - эмоционального напряжения, утомления зрительного анализатора, устранения влияния гиподинамии и предотвращения развития позотонического утомления целесообразно выполнять комплексы упражнений.

*4.Требования охраны труда в аварийных ситуациях*

4.1. Обо всех неисправностях в работе электрооборудования и аварийных ситуациях сообщать непосредственно техническому эксперту.

4.2. При обнаружении обрыва проводов питания или нарушения целостности их изоляции, неисправности заземления и других повреждений электрооборудования, появления запаха гари, немедленно прекратить работу и отключить питание.

4.3. При поражении участника электрическим током принять меры по его освобождению от действия тока путем отключения электропитания и до прибытия врача оказать потерпевшему первую медицинскую помощь.

4.4. В случае возгорания оборудования отключить питание, сообщить эксперту, позвонить в пожарную охрану, после чего приступить к тушению пожара имеющимися средствами.

*5.Требования охраны труда по окончании работы*

5.1. По окончании работы участник соревнования обязан:

- отключить ПК от электросети;
- в любом случае следовать указаниям экспертов.
- 5.2. Убрать со стола рабочие материалы и привести в порядок рабочее место.
- 5.3. Обо всех замеченных неполадках сообщить эксперту.

### *6.Комплекс упражнений для глаз*

Упражнения выполняются сидя, стоя, отвернувшись от экрана, при ритмичном дыхании с максимальной амплитудой движения глаз.

6.1. Закрыть глаза, сильно напрягая глазные мышцы, на счет 1-4, затем раскрыть глаза, расслабив мышцы глаз, посмотреть вдаль на счет 1-6. Повторить 4-5 раз.

6.2. Посмотреть на переносицу и задержать взор на счет 1-4. До усталости глаза не доводить. Затем открыть, посмотреть вдаль на счет 1-6. Повторить 4¬5 раз.

6.3. Не поворачивая головы, посмотреть направо и зафиксировать взгляд на счет 1- 4, затем посмотреть вдаль прямо на счет 1-6. Аналогично проводятся упражнения, но с фиксацией взгляда влево, вверх и вниз. Повторить 3-4 раза.

6.4. Перенести взгляд быстро по диагонали: направо вверх - налево вниз, потом прямо вдаль на счет 1-6; затем налево вверх - направо вниз и посмотреть вдаль на счет 1-6. Повторить 4-5 раз